# Package 'secrdesign'

April 20, 2024

<span id="page-0-0"></span>Type Package

Title Sampling Design for Spatially Explicit Capture-Recapture

Version 2.9.1

Date 2024-04-20

Description Tools for designing spatially explicit capture-recapture studies of animal populations. This is primarily a simulation manager for package 'secr'. Extensions in version 2.5.0 include costing and evaluation of detector spacing.

**Depends** R ( $> = 3.5.0$ ), secr ( $>= 4.2.0$ )

**Imports** abind, kofnGA, parallel, sf, Rcpp  $(>= 0.12.14)$ 

LinkingTo BH, Rcpp, RcppArmadillo

**Suggests** secrimear, ipsecr  $(>= 1.4.0)$ , test that  $(>= 0.11.0)$ 

License GPL  $(>= 2)$ 

URL <https://www.otago.ac.nz/density/>,

<https://github.com/MurrayEfford/secrdesign/>

NeedsCompilation yes

Author Murray Efford [aut, cre] (<<https://orcid.org/0000-0001-5231-5184>>), Ian Durbach [ctb] (<<https://orcid.org/0000-0003-0769-2153>>)

Maintainer Murray Efford <murray.efford@otago.ac.nz>

Repository CRAN

Date/Publication 2024-04-20 09:02:55 UTC

# R topics documented:

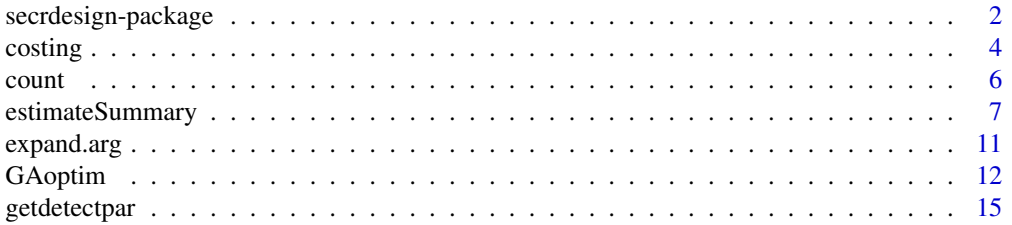

# <span id="page-1-0"></span>2 secrdesign-package

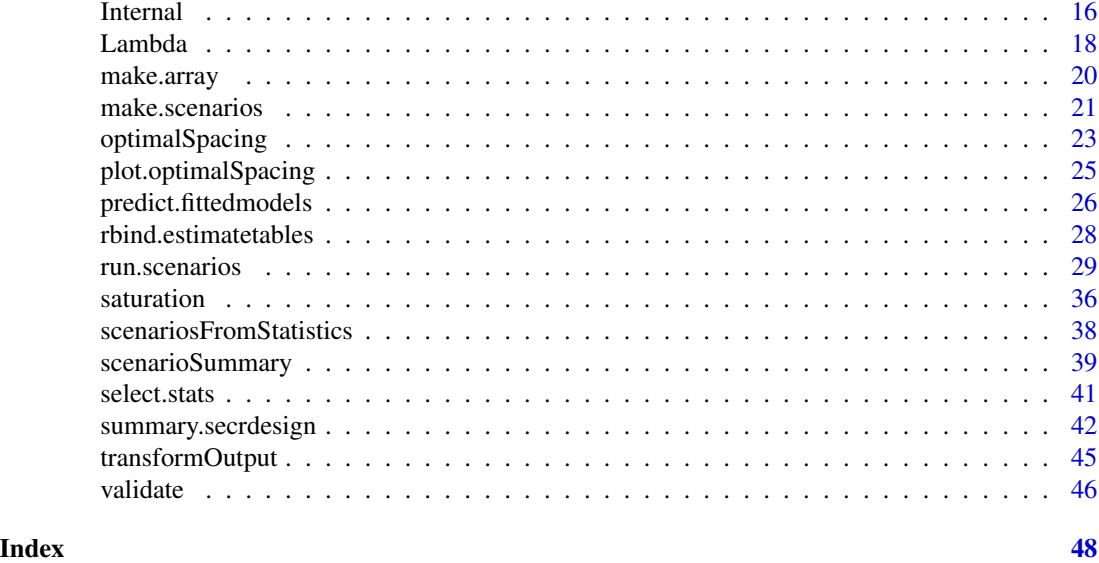

secrdesign-package *Spatially Explicit Capture–Recapture Study Design*

# Description

Tools to assist the design of spatially explicit capture–recapture studies of animal populations.

# Details

Package: secr Type: Package Version: 2.9.1<br>Date: 2024 2024-04-20 License: GNU General Public License Version 2 or later

The primary use of secrdesign is to predict by Monte Carlo simulation the precision or bias of density estimates from different detector layouts, given pilot values for density and the detection parameters lambda0/g0 and sigma.

Tools are also provided for predicting the performance of detector layouts without simulation, and for optimising layouts to meet various criteria, particularly expected counts.

The simulation functions in secrdesign are:

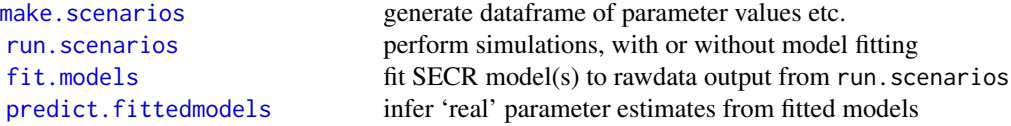

<span id="page-2-0"></span>secrdesign-package 3

```
select.stats collect output for a particular parameter
summary.selectedstatistics numerical summary of results
plot.selectedstatistics histogram or CI plot for each scenario
```
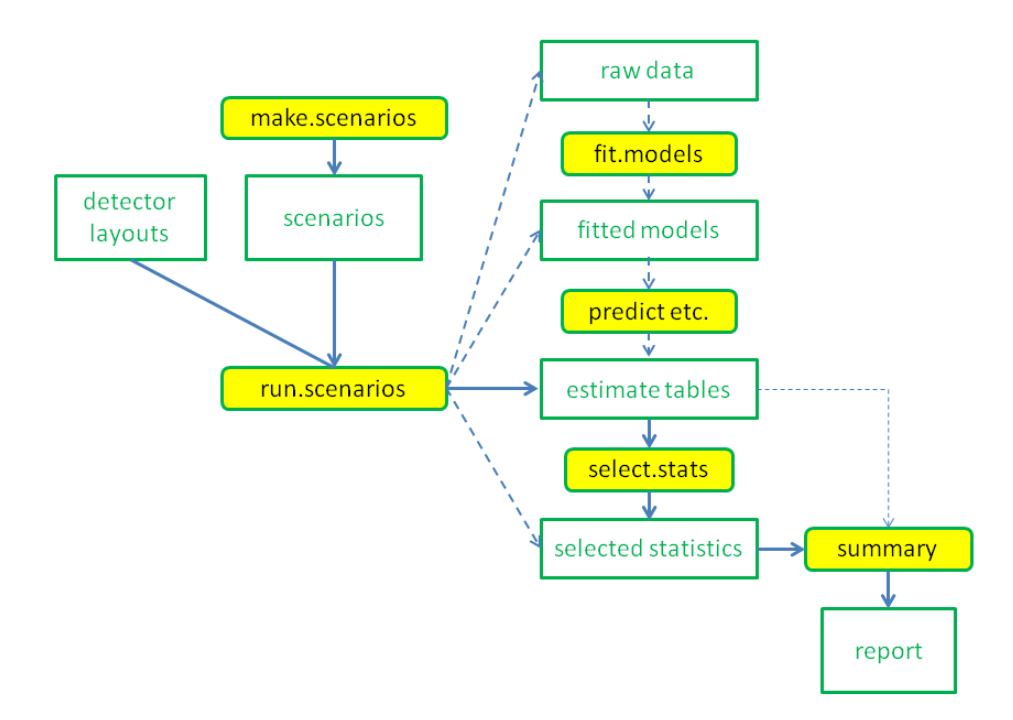

Fig. Core simulation functions in secrdesign (yellow) and their main inputs and outputs. Output from the simulation function run.scenarios() may be saved as whole fitted models, predicted values (parameter estimates), or selected statistics. Each form of output requires different subsequent handling. The default path is shown by solid blue arrows.

Other functions not used exclusively for simulation are:

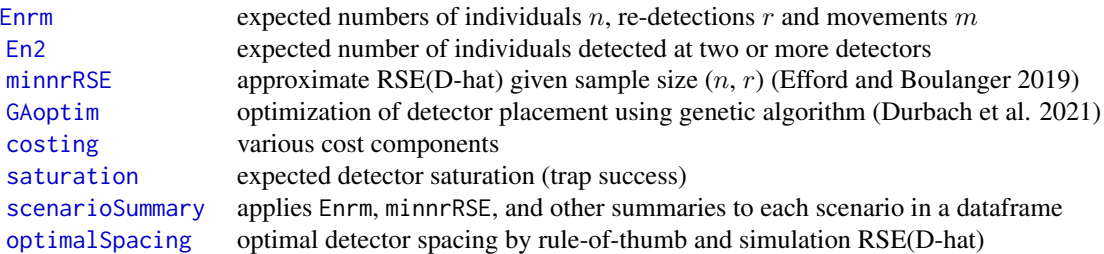

<span id="page-3-0"></span>A vignette documenting the simulation functions is available at [secrdesign-vignette.pdf.](https://www.otago.ac.nz/density/pdfs/secrdesign-vignette.pdf) An Appendix in that vignette has code for various examples that should help get you started.

Documentation for expected counts is in [secrdesign-Enrm.pdf.](https://www.otago.ac.nz/density/pdfs/secrdesign-Enrm.pdf) Another vignette [secrdesign-tools.pdf](https://www.otago.ac.nz/density/pdfs/secrdesign-tools.pdf) demonstrates other tools. These include the optimalSpacing function, for finding the detector spacing that yields the greatest precision for a given detector geometry, number of sampling occasions, density and detection parameters.

Help pages are also available as <../doc/secrdesign-manual.pdf>.

#### Author(s)

Murray Efford <murray.efford@otago.ac.nz>

#### References

Durbach, I., Borchers, D., Sutherland, C. and Sharma, K. (2021) Fast, flexible alternatives to regular grid designs for spatial capture–recapture. *Methods in Ecology and Evolution* 12, 298–310. DOI 10.1111/2041-210X.13517

Efford, M. G., and Boulanger, J. (2019) Fast evaluation of study designs for spatially explicit capture–recapture. *Methods in Ecology and Evolution*, 10, 1529–1535. DOI: 10.1111/2041-210X.13239

# See Also

[make.grid](#page-0-0), [sim.popn](#page-0-0), [sim.capthist](#page-0-0), [secr.fit](#page-0-0)

<span id="page-3-1"></span>costing *Cost of SECR design*

#### Description

The cost of implementing a spatially explicit capture–recapture design depends on the detector layout, the number of detections and the various unit costs.

#### Usage

```
costing(traps, nr, noccasions, unitcost = list(), nrepeats = 1, routelength = NULL,
    setupoccasion = TRUE)
```
#### Arguments

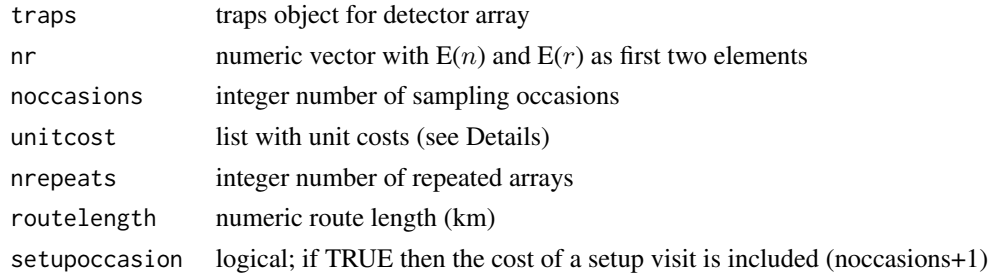

#### <span id="page-4-0"></span>costing 5

# Details

nr is a vector with the expected sample sizes (numbers of individuals and recaptures), usually the output from [Enrm](#page-17-1).

unitcost should be a list with at least one of the components 'perkm', 'perarray', 'perdetector', 'pervisit' and 'perdetection'.

The number of occasions (noccasions) is incremented by 1 if setupoccasion is TRUE.

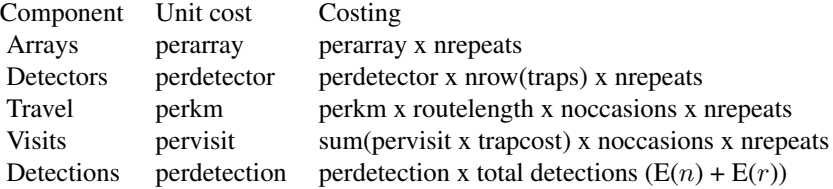

'Travel' and 'Visits' are alternative ways to cost field time. The variable 'routelength' represents the length of a path followed to visit all detectors; if not specified it is approximated by the sum of the nearest-trap distances. The variable 'trapcost' is a vector of length equal to the number of detectors. By default it is a vector of 1's, but detector- specific values may be provided as trap covariate 'costpervisit'. In the latter case the value of 'pervisit' should probably be 1.0.

'Arrays' and 'Detectors' represent one-off costs.

'Detections' includes costs such as handling time and laboratory DNA analysis.

See <../doc/secrdesign-tools.pdf> for more.

# Value

A named numeric vector

# See Also

[Enrm](#page-17-1), [scenarioSummary](#page-38-1)

# Examples

```
tr < - make.grid(8, 8, spacing = 25)
msk <- make.mask(tr, buffer = 100, type = 'trapbuffer')
nrm \le Enrm(D = 5, tr, msk, list(lambda0 = 0.2, sigma = 20), 5)
costing (tr, nrm, 5, unitcost = list(pervisit = 5, perdetection = 15))
```
# <span id="page-5-1"></span><span id="page-5-0"></span>Description

Reshape results from run.scenarios(..., extractfn = summary) so that they may be passed to the usual summary functions of secrdesign.

# Usage

```
count(object, ...)
```

```
## S3 method for class 'summary'
predict(object, ...)
## S3 method for class 'summary'
coef(object, ...)
## S3 method for class 'summary'
count(object, ...)
```
# Arguments

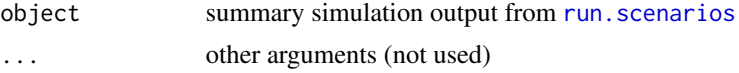

# Details

The aim is to extract numerical results from simulations performed using run.scenarios(..., extractfn = summary). The results may then be passed to the summary method for 'secrdesign' objects, possibly via [select.stats](#page-40-1) (see Examples).

# Value

An object of class c("estimatetables", "secrdesign", "list") in which the output component for each scenario is a list of dataframes, one per replicate. The structure of each dataframe is indicated in the following table (parameters may vary with model); 'parameters' and 'statistics' correspond to arguments of [select.stats](#page-40-1).

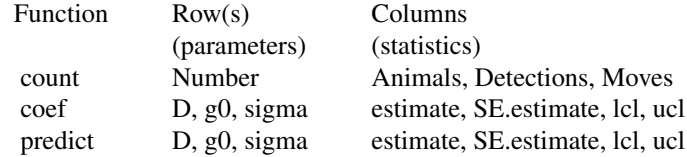

# <span id="page-6-0"></span>estimateSummary 7

#### See Also

[predict.secr](#page-0-0), [coef.secr](#page-0-0),

# Examples

```
## generate some simulations
scen1 <- make.scenarios(D = c(5, 10), sigma = 25, g0 = 0.2)
traps1 \leq make.grid(6, 6, spacing = 25)
sims1 < -run.scenarios(nrep1 = 2, trapset = traps1, scenarios =scen1, seed = 345, fit = TRUE, extractfn = summary)
## view the results
count(sims1)$output
predict(sims1)$output
summary(sims1) ## header only
summary(count(sims1)) # equivalent to following
summary(select.stats(count(sims1), parameter = 'Number'))
summary(predict(sims1)) # default select.stats parameter = 'D'
summary(select.stats(predict(sims1), parameter = 'sigma') )
```
<span id="page-6-1"></span>estimateSummary *Direct summary of estimate tables*

# Description

An alternative approach to summarising output from run. scenarios (cf summary. estimatetables). estimateSummary is especially useful when extractfn = predict or extractfn = coef, and all scenarios have group structure.

### Usage

```
estimateArray(object)
estimateSummary(object, parameter = "D", statistics = c("true", "nvalid",
    "EST", "seEST", "RB", "seRB", "RSE", "RMSE", "rRMSE", "COV"), true,
   validrange = c(0, Inf), checkfields = c('estimate','SE.estimate'),
   format = c('data.frame', 'list'), cols = NULL)
```
# <span id="page-7-0"></span>**Arguments**

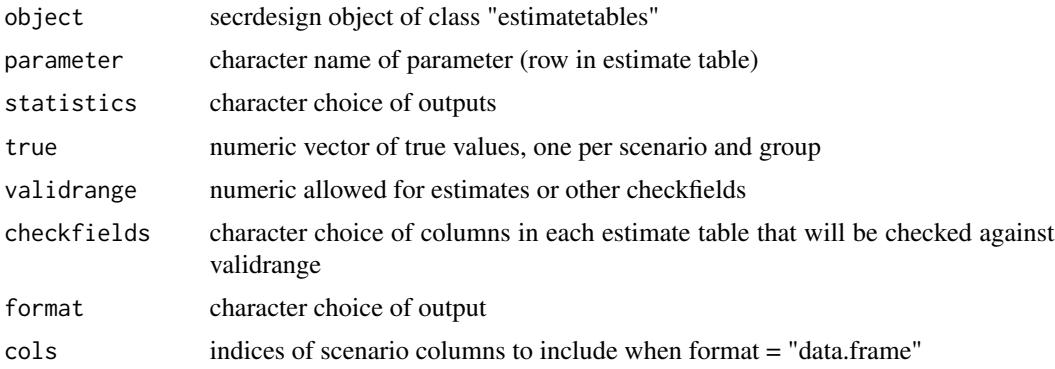

# Details

When 'predict(fittedmodel)' in run. scenarios generates more than one estimate table (i.e. when the model uses groups, mixture classes or multiple sessions), the default extract function retains only the first. This is often OK, but it can be frustrating if you care about group- or session-specific estimates.

The alternative is to use 'predict' as the run.scenarios extractfn, which retains all estimate tables. This requires a different function for summarisation; estimateSummary will suffice for many purposes.

estimateSummary internally calls estimateArray to pre-process the output from run.scenarios.

The code should be examined for the precise definition of each statistic.

True parameter values are required for RB, RMSE and COV, and these are computed even if later dropped from the output. If provided, the argument true should have length equal to the number of parameter tables in each replicate, i.e. (number of scenarios) \* (number of groups), ordered by scenario. Otherwise, true values will be taken from rows of the data frame object\$scenarios.

Replicates are rejected (set to NA) if any checkfields falls outside validrange.

Output statistics 'EST', 'RB', and 'RSE' are means across replicates, and 'seEST', 'seRB' the corresponding standard errors.

The output list may optionally be formatted as a data.frame with pre-pended columns from object\$scenarios. Set cols to 0 or NULL for no scenario columns.

cols defaults to c("scenario", "group") if groups are present and "scenario" otherwise.

# Value

estimateArray – array with dimensions (Parameter, statistic, Group, Scenario, Replicate)

estimateSummary –

If groups present and format = "list" - a list of matrices (group x scenario), one for each statistic:

true.  $X$  true value of parameter  $(X)$ nvalid number of valid replicates used in later summaries EST mean of parameter estimates

<span id="page-8-0"></span>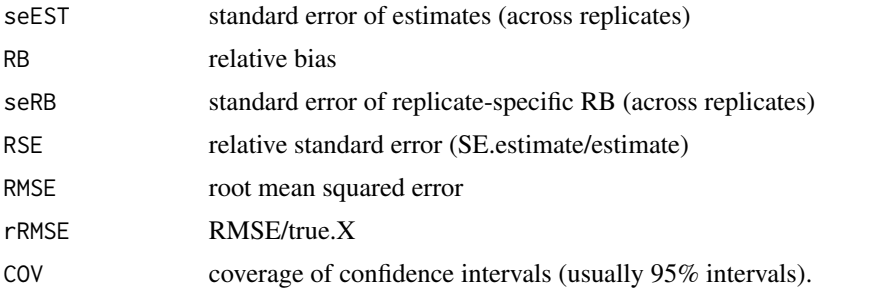

If groups absent and format = "list" - a list of vectors (one element per scenario) with statistics as above.

If format = "data.frame" - a data frame with rows corresponding to group x scenario (or session x scenario) combinations and columns corresponding to statistics as above.

# Note

These functions were introduced in version 2.8.1. They may change in later versions. The default format was changed to 'data.frame' in 2.8.3.

Results may be confusing when scenarios have group structure and groups are not used in the fitted model.

It is assumed that all scenarios (and all models in a multi-model fit) report the same parameters.

# See Also

[run.scenarios](#page-28-1), [header](#page-41-1), [summary.estimatetables](#page-41-1)

# Examples

```
# 2-scenario, 2-group simulation
scen8 \leq make.scenarios (D = 8, g0 = 0.3, sigma = 30,
    noccasions = c(4,8), groups = c('F', 'M'))# replace density and sigma values of males to make it interesting
male <- scen8$group == 'M'
scen8$D[male] <- 4
scen8$sigma[male] <- 40
grid \leftarrow make.grid(8, 8, spacing = 30)mask <- make.mask(grid, buffer = 160, type = 'trapbuffer')
old <- options(digits = 3)
setNumThreads(2)
#--------------------------------------------------------------------------
```
# run a few simulations

```
# model groups
sims <- run.scenarios(10, scen8, trapset = grid, fit = TRUE,
   fit.args = list(model = list(D^{\sim}g, g\theta^{\sim}1, sigma\simg), groups = 'group'),
   extractfn = predict, maskset = mask)
# format as list, selecting statistics
# default summary uses true = c(8,4,8,4)estimateSummary(sims, 'D', c("true", "nvalid", "EST", "RB", "seRB"))
# format as data.frame by scenario and group, all statistics
estimateSummary(sims, 'D', format = 'data.frame')
#--------------------------------------------------------------------------
# try with default extractfn (single table per replicate, despite groups)
sims2 <- run.scenarios(10, scen8, trapset = grid, fit = TRUE,
    maskset = mask)# Fails with "Error in estimateSummary(sims2, "D") : incongruent 'true'""
# estimateSummary(sims2, 'D')
# OK if manually provide scenario-specific true density
estimateSummary(sims2, 'D', true = c(12,12))
# reformat by scenario
estimateSummary(sims2, 'D', true = c(12,12), format = 'data.frame')
# compare standard summary
summary(sims2)$OUTPUT
#--------------------------------------------------------------------------
# multiple estimate tables also arise from multi-session simulations
# argument 'true' must be specified manually
# interpret with care: sessions are (probably) not independent
# this example uses the previous grid and mask
scen9 \leq make.scenarios (D = 8, g0 = 0.3, sigma = 30, noccasions = 5)
poparg \le list(nsessions = 3, details = list(lambda = 1.2)) # for sim.popn
detarg <- list(renumber = FALSE) # for sim.capthist
fitarg <- list(model = D~Session) # for secr.fit
sims3 <- run.scenarios(5, scen9, trapset = grid, fit = TRUE,
   maskset = mask, pop.args = poparg, det.args = detarg,
   fit.args = fitarg, extractfn = predict)
estimateSummary(sims3, parameter = 'D', format = 'data.frame',
   true = 8 * 1.2^(0:2)#--------------------------------------------------------------------------
# extractfn = coef results in a single estimate table per replicate,
```
# so the usual summary method is sufficent. For completeness we show # that estimateSummary can also be used. Coefficients are often negative, # so relative values (e.g., RB, RSE) may be meaningless.

# <span id="page-10-0"></span>expand.arg 11

```
sims4 <- run.scenarios(5, scen9, trapset = grid, fit = TRUE,
   maskset = mask, pop.args = poparg, det.args = detarg,
   fit.args = fitarg, extractfn = coef)
estimateSummary(sims4, parameter = 'D', c("nvalid", "EST", "seEST", "RMSE", "COV"),
    format = 'data.frame', true = log(8), checkfields = 'beta',
    validrange = log(c(2, 20)))estimateSummary(sims4, parameter = 'D.Session', c("nvalid", "EST", "seEST",
    "RMSE", "COV"), format = "data.frame", true = log(1.2), checkfields = "beta",
    validrange = log(c(0.5, 2)))#--------------------------------------------------------------------------
```
options(old)

<span id="page-10-1"></span>expand.arg *Expand Argument List*

# Description

Generate a list of lists from vectors of argument values.

# Usage

```
expand.argv(..., sublist = list())
```
# Arguments

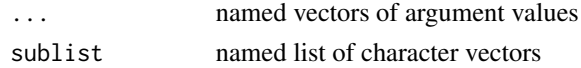

#### Details

The full 'pop.args', 'det.args' and 'fit.args' arguments of [run.scenarios](#page-28-1) are lists of lists corresponding to the popindex, detindex and fitindex columns in scenarios.

expand.arg constructs such lists from all possible combinations of specified arguments, with invariant arguments appended.

sublist may be specified to shift one or more named subsets of . . . arguments to a sub-list such as 'detectpar' (see Examples).

#### Value

A list of lists. A flat dataframe of combinations is returned as the attribute 'comb'.

### See Also

[run.scenarios](#page-28-1)

#### Examples

```
## generate some arguments for sim.capthist
## noccasions is constant
expand.arg(detectfn = c('HN','EX'), noccasions = 5)
## detectpar sub-list
expand.arg(lambda0 = c(0.1, 0.2), sigma = 20, detectfn = c('HHN', 'HEX'),sublist = list(detectpar = c('lambda0','sigma')))
```
<span id="page-11-1"></span>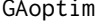

SECR detector placement by maximisation of a simple criterion

# Description

Implements the approach of Durbach et al. (2021) for optimization of detector placement using a genetic algorithm to maximize the lesser of  $E(n)$  and  $E(r)$ , where n is the number of distinct individuals and  $r$  is the total number of recaptures. This criterion predicts the relative standard error of the density estimate (Efford and Boulanger 2019).

Users may choose the criterion to be maximised. The number of individuals detected at two or more detectors is an alternative of particular interest (Dupont et al. 2021).

# Usage

```
GAoptim(mask, alltraps, ntraps, detectpar, noccasions,
   detectfn = c("HHN", "HHR", "HEX", "HAN", "HCG"), D = NULL,criterion = 4, penalty = NULL, seed = NULL, ...)
```
# Arguments

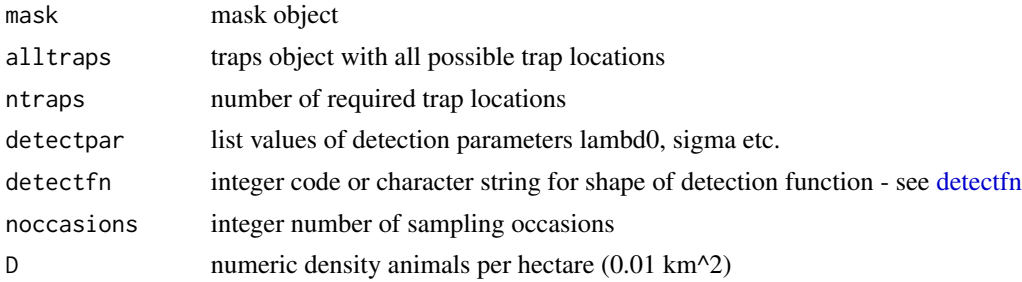

<span id="page-11-0"></span>

<span id="page-12-0"></span>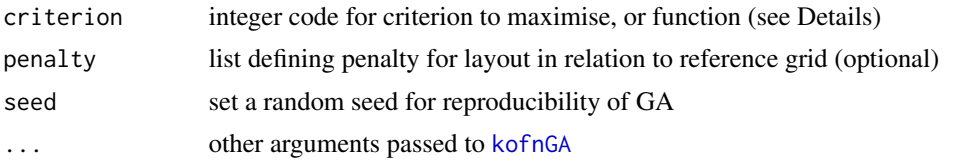

#### Details

detectpar is a named list with values of the detection parameters for the chosen detectfn. Usually this will be just lambda0 (baseline hazard of detection) and sigma (spatial scale of detection).

The genetic algorithm is provided by function kofnGA from package **kofnGA** (Wolters 2015). The first three arguments of kofnGA (i.e., n, k, OF) are set by GAoptim. Others may be adjusted by the user via the . . . argument. Specifically,

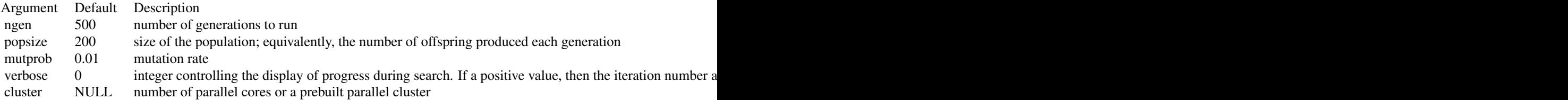

The default for ngen may (or may not) be larger than is needed for routine use. Durbach et al.  $(2021)$  used ngen = 50, popsize = 1000 and mutprob = 0.01.

Density D may be a scalar or a vector of length equal to the number of mask cells. No value need be specified if the sole aim is to optimize trap placement, but D is required for predictions of  $E(n)$ and  $E(r)$ .

Pathological detector layouts (sensu Efford and Boulanger 2019) may be avoided by adding a penalty to the objective. No penalty is applied by default. To apply a penalty, penalty should be a list with named components pen\_wt>0 and pen\_gridsigma). If a penalty is applied, the default compares the number of trap pairs with close spacing (2.5-3.5 sigma, 3.5-4.5 sigma) to the number in a compact sample from a regular grid with spacing sigma \* pen\_gridsigma (see internal functions [GApenfn](#page-15-1) and [compactSample](#page-15-1) and the vignette). An alternative penalty function may be supplied as component 'pen fn' of penalty.

The default criterion is the minimum of  $E(n)$  and  $E(r)$  as used by Durbach et al. (2021). The full list of builtin possibilities is:

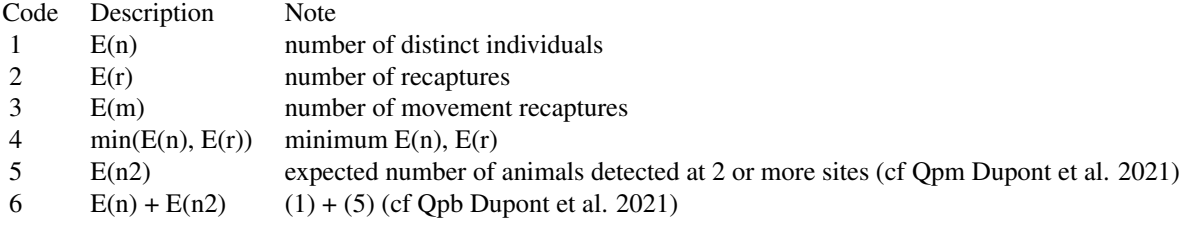

Criteria 1–4 are computed with function [Enrm](#page-17-1) (see also Efford and Boulanger 2019). Criteria 5–6

<span id="page-13-0"></span>are computed with function  $En2$ . Any penalty is applied only when criterion = 4.

The criterion may also be a function that returns a single numeric value to be maximised. Arguments of the function should match those of [En2](#page-17-1), although . . . may suffice for some or all (see Examples).

#### Value

An object of class "GAoptim" that is a list with components

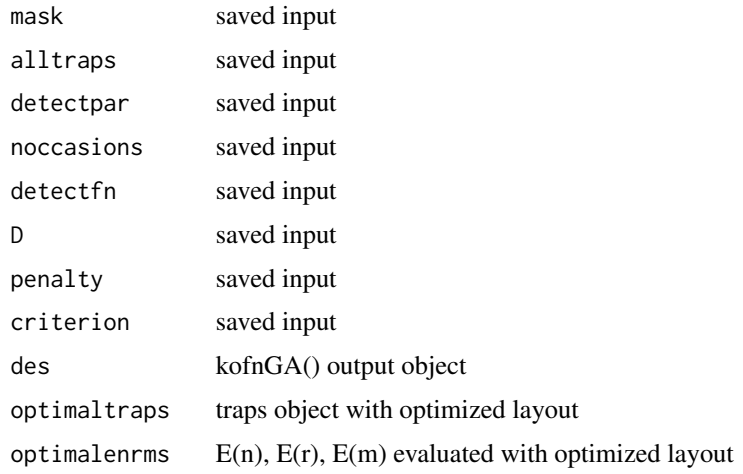

#### Warnings

Spatial representativeness is not considered, so designs 'optimised' with GAoptim are not robust to unmodelled variation in density or detection parameters.

# Author(s)

Ian Durbach and Murray Efford.

#### References

Dupont, G., Royle, J. A., Nawaz, M. A. and Sutherland, C. (2021) Optimal sampling design for spatial capture–recapture. *Ecology* 102 e03262.

Durbach, I., Borchers, D., Sutherland, C. and Sharma, K. (2021) Fast, flexible alternatives to regular grid designs for spatial capture–recapture. *Methods in Ecology and Evolution* 12, 298–310. DOI 10.1111/2041-210X.13517

Efford, M. G., and Boulanger, J. (2019) Fast evaluation of study designs for spatially explicit capture–recapture. *Methods in Ecology and Evolution*, 10, 1529–1535. DOI: 10.1111/2041-210X.13239

Wolters, M. A. (2015) A genetic algorithm for selection of fixed-size subsets with application to design problems. *Journal of Statistical Software, Code Snippets*, 68, 1–18. DOI 10.18637/jss.v068.c01

# See Also

[Enrm](#page-17-1), [En2](#page-17-1), [minnrRSE](#page-17-1), [GApenfn](#page-15-1), [compactSample](#page-15-1)

# <span id="page-14-0"></span>getdetectpar and the set of the set of the set of the set of the set of the set of the set of the set of the set of the set of the set of the set of the set of the set of the set of the set of the set of the set of the set

# Examples

```
# an artificial example
msk <- make.mask(type = 'rectangular', spacing = 10, nx = 30, ny = 20, buffer = 0)
alltrps \leq make.grid(nx = 29, ny = 19, origin = c(10, 10), spacing = 10)
set.seed(123)
# 50 generations for demonstration, use more in practice
opt <- GAoptim(msk, alltrps, ntraps = 20, detectpar = list(lambda0 = 0.5, sigma = 20),
    detectfn = 'HHN', D = 10, noccasions = 5, ngen = 50, verbose = 1)
plot(msk)
plot(opt$optimaltraps, add = TRUE)
minnrRSE(opt, distribution = 'binomial')
# Using a criterion function
# En2 is unsuitable as a criterion function as it returns 2 values
# This function selects the second as the (unique) criterion
fn \leq function(...) En2(...)[2]opt2 \leq GAoptim(msk, alltrps, ntraps = 20, detectpar = list(lambda0 = 0.5, sigma = 20),
    detectfn = 'HHN', D = 10, noccasions = 5, ngen = 50, verbose = 1, criterion = fn)
```
<span id="page-14-1"></span>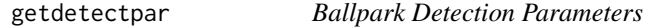

#### Description

Detection parameters for an animal population may be guessed from some basic inputs (population density, a coefficent of home-range overlap, and the expected number of detections on a given detector array). These values are useful as a starting point for study design. They are not 'estimates'.

# Usage

getdetectpar(D, C, sigma = NULL,  $k = 0.5, ...$ )

# Arguments

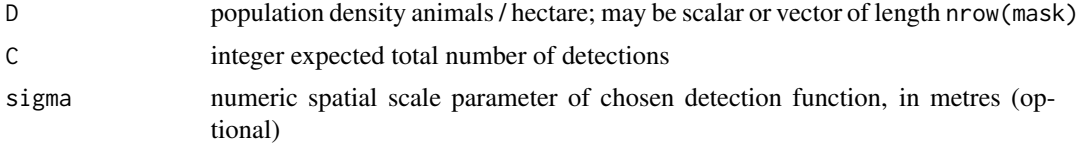

<span id="page-15-0"></span>16 Internal and the contract of the contract of the contract of the contract of the contract of the contract of the contract of the contract of the contract of the contract of the contract of the contract of the contract o

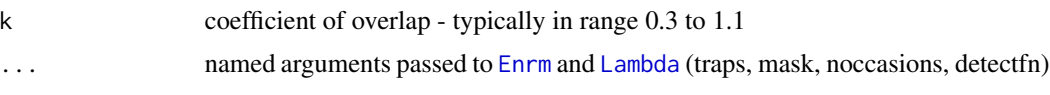

# Details

If sigma is missing and detectfn = 'HHN' then sigma is first inferred from the relationship  $\sigma =$  $100k\sqrt{D}$  (D in animals per hectare and  $\sigma$  in metres). Other detect in give an error.

A numerical search is then conducted for the value of lambda0 that results in C expected detections for the given density and design. The calculation takes account of the detector array, the habitat mask and the number of sampling occasions (all specified in the . . . argument - see example).

Only hazard detection functions are supported ('HHN', 'HHR', 'HEX', 'HAN', 'HCG'). The default is 'HHN'.

# Value

A list with one component for each detection parameter.

# See Also

[Enrm](#page-17-1), [Lambda](#page-17-2)

# Examples

tr <- traps(captdata) detector(tr) <- "multi" msk <- make.mask(tr, buffer = 100, type = 'trapbuffer')  $getdetector(D = 5.48, C = 235, traps = tr, mask = msk, noccasions = 5)$ 

Internal *Internal Functions*

# <span id="page-15-1"></span>Description

Functions that are called internally by **secrdesign**. These are exported and may be called separately for testing etc.

# Usage

```
compactSample (traps, n)
GApenfn(traps, sigma)
'outputtype<-'(object, value)
```
#### <span id="page-16-0"></span>Internal 17

#### **Arguments**

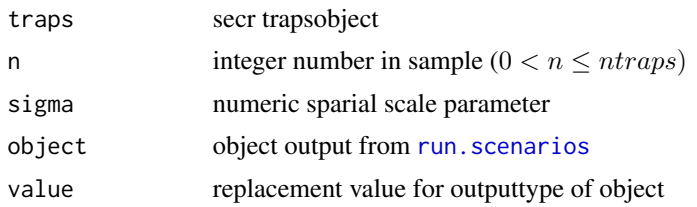

# Details

compactSample selects a detector at random and returns the a compact subset of surrounding detectors.

GApenfn is the default pen\_fn used by [GAoptim](#page-11-1) When called with a non-null penalty argument. Values of outputtype map to class of the run.scenarios output as follows

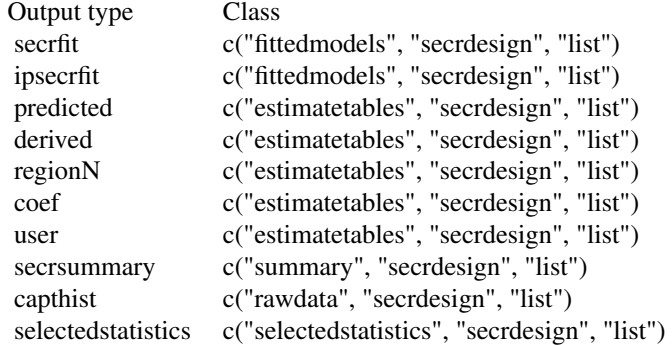

Calling the replacement function automatically changes the class of the output object as appropriate. This determines how the output is handled by downstream functions such as summary. Using a custom extractfn or post-processing the output sometimes requires the outputtype to be set manually (see example in the Multi-model section of secrdesign-vignette.pdf).

# Value

GApenfn – a numeric vector with the number of trap pairs separated by 2.5-3.5 sigma and 3.5-4.5 sigma.

compactSample – an object like traps, but with only n rows.

# References

Durbach, I., Borchers, D., Sutherland, C. and Sharma, K. (2021) Fast, flexible alternatives to regular grid designs for spatial capture–recapture. *Methods in Ecology and Evolution* 12, 298–310. DOI 10.1111/2041-210X.13517

#### See Also

[GAoptim](#page-11-1),

# Examples

```
CStraps <- compactSample(traps(captdata), n = 20)
plot(traps(captdata))
plot(CStraps, add = TRUE, detpar = list(fg = 'blue', pch = 16))GApenfn(CStraps, sigma = 25)
```
<span id="page-17-2"></span>

Lambda *Expected Detections*

# <span id="page-17-1"></span>Description

Compute the expected number of detections as a function of location (Lambda), and the expected total numbers of individuals n, recaptures r and movements m for a population sampled with an array of detectors (Enrm) or the number of individuals detected at two or more detectors (En2).

# Usage

```
Lambda(traps, mask, detectpar, noccasions, detectfn = c("HHN", "HHR", "HEX",
    "HAN", "HCG", 'HN', 'HR', 'EX'))
\mathsf{Enrm}(\mathsf{D}, \ldots)minnrRSE(D, \ldots, CF = 1.0, distribution = c("poisson", "binomial"))
En2(D, traps, mask, detectpar, noccasions, detectfn = c("HHN", "HHR", "HEX",
    "HAN", "HCG", "HN", "HR", "EX"))
Qpm(D, traps, mask, detectpar, noccasions, detectfn = c("HHN", "HHR", "HEX",
    "HAN", "HCG", "HN", "HR", "EX"))
```
# Arguments

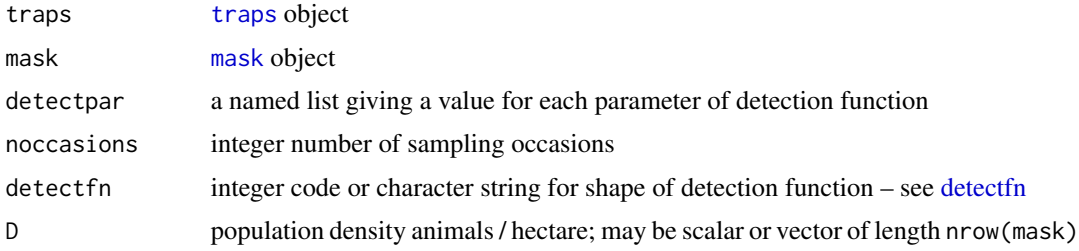

<span id="page-17-0"></span>

#### <span id="page-18-0"></span>Lambda 19

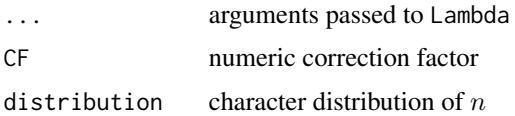

#### Details

The detector attribute of traps may be 'multi', 'proximity' or 'count'. It is assumed that detectpar and detector type do not differ among occasions.

The calculation is based on an additive hazard model. If detectfn is not a hazard function ('HHN', 'HEX', 'HHR', 'HAN' and 'HCG') then an attempt is made to approximate one of the hazard functions (HN -> HHN, HR -> HHR, EX -> HEX). The default is 'HHN'.

For hazard function  $\lambda(d)$  and S occasions, we define  $\Lambda(x) = \sum_{s} \sum_{k} \lambda(d_k(x))$ .

Formulae for expected counts are given in [secrdesign-Enrm.pdf.](https://www.otago.ac.nz/density/pdfs/secrdesign-Enrm.pdf)

minnrRSE has mostly the same inputs as  $Enrm$  but returns sqrt( $CF/min(n,r)$ ). The correction factor CF may be used to adjust for systematic bias (e.g., for a line of detectors  $CF = 1.4$  may be appropriate). The default distribution = 'poisson' is for Poisson-distributed N and n. To adjust the prediction for fixed N (binomial n) use distribution = 'binomial' (see [../doc/](../doc/secrdesign-tools.pdf) [secrdesign-tools.pdf](../doc/secrdesign-tools.pdf) Appendix 2).

From 2.7.0, the first argument of minnrRSE may also be the output from [GAoptim](#page-11-1).

En2 is defined for detectors 'multi', 'proximity' and 'count'.

Qpm returns the optimisation criteria  $Q_p$  and  $Q_{p_m}$  of Dupont et al. (2021), defined only for 'proximity' and 'count' detectors. The criteria are mask-dependent, and En2 is generally preferred. For 'proximity' and 'count' detectors the following expressions give the same result:

En2(D, trp, msk, dp)

Qpm(D, trp, msk, dp) \* maskarea(msk) \* D

given constant density 'D', detectors 'trp', mask 'msk' and detection parameters 'dp'.

#### Value

Lambda – [mask](#page-0-0) object with covariates 'Lambda'  $(\Lambda(x))$ , 'sumpk' and 'sumq2' (intermediate values for computation of expected counts - see <../doc/expectedcounts.pdf>)

Enrm – numeric vector of length 3, the values of  $E(n)$ ,  $E(r)$  and  $E(m)$ 

minnrRSE – rule-of-thumb RSE(D-hat) Efford and Boulanger (2019)

En2 – numeric vector comprising the values  $E(n)$  and  $E(n)$  mumber of animals detected at 2 or more sites)

Qpm – numeric vector comprising the criteria  $Q_p$  and  $Q_{p_m}$  of Dupont et al. (2021)

#### References

Dupont, G., Royle, J. A., Nawaz, M. A. and Sutherland, C. (2021) Optimal sampling design for spatial capture–recapture. *Ecology* 102 e03262.

Efford, M. G., and Boulanger, J. (2019) Fast evaluation of study designs for spatially explicit capture–recapture. *Methods in Ecology and Evolution*, 10, 1529–1535. DOI: 10.1111/2041-210X.13239

# <span id="page-19-0"></span>See Also

[getdetectpar](#page-14-1), [optimalSpacing](#page-22-1), [scenarioSummary](#page-38-1), [GAoptim](#page-11-1)

#### Examples

```
tr <- traps(captdata)
detector(tr) <- "multi"
msk <- make.mask(tr, buffer = 100, type = 'trapbuffer')
L \leftarrow Lambda(tr, msk, list(lambda0 = 0.2, sigma = 20), 5)
nrm \le Enrm(D = 5, tr, msk, list(lambda0 = 0.2, sigma = 20), 5)
nrm
En2(D = 5, tr, msk, list(lambda0 = 0.2, sigma = 20), 5)
plot(L, cov = "Lambda", dots = FALSE)
plot(tr, add = TRUE)
mtext(side = 3, paste(paste(names(nrm), round(nrm,1)), collapse = ", "))
```
#### <span id="page-19-1"></span>make.array *Re-cast Simulated Statistical Output as Array*

#### Description

This function is used internally by [summary.secrdesign](#page-41-2), and may occasionally be of general use.

# Usage

```
make.array(object)
```
# Arguments

object secrdesign object containing numerical values for a particular parameter (i.e. output from [select.stats](#page-40-1) inheriting from 'selectedstatistics')

# Details

make.array converts a particular simulated numerical output into an array with one dimension for each varying input.

#### Value

A numeric array with dimensions corresponding to the varying inputs.

# <span id="page-20-0"></span>make.scenarios 21

# See Also

[run.scenarios](#page-28-1)

# Examples

```
## collect raw counts
scen1 <- make.scenarios(D = c(5, 10), sigma = 25, g0 = 0.2)
traps1 <- make.grid()
tmp1 <- run.scenarios(nrepl = 50, trapset = traps1, scenarios = scen1,
    fit = FALSE)
make.array(tmp1)
```
<span id="page-20-1"></span>make.scenarios *Construct Scenario Data Frame*

# Description

This function prepares a dataframe in which each row specifies a simulation scenario. The dataframe is used as input to run. scenarios.

# Usage

```
make.scenarios(trapsindex = 1, noccasions = 3, nrepeats = 1, D, g0, sigma, lambda0,
detectfn = 0, recapfactor = 1, popindex = 1, detindex = 1, fitindex = 1, groups,
crosstraps = TRUE)
```
# Arguments

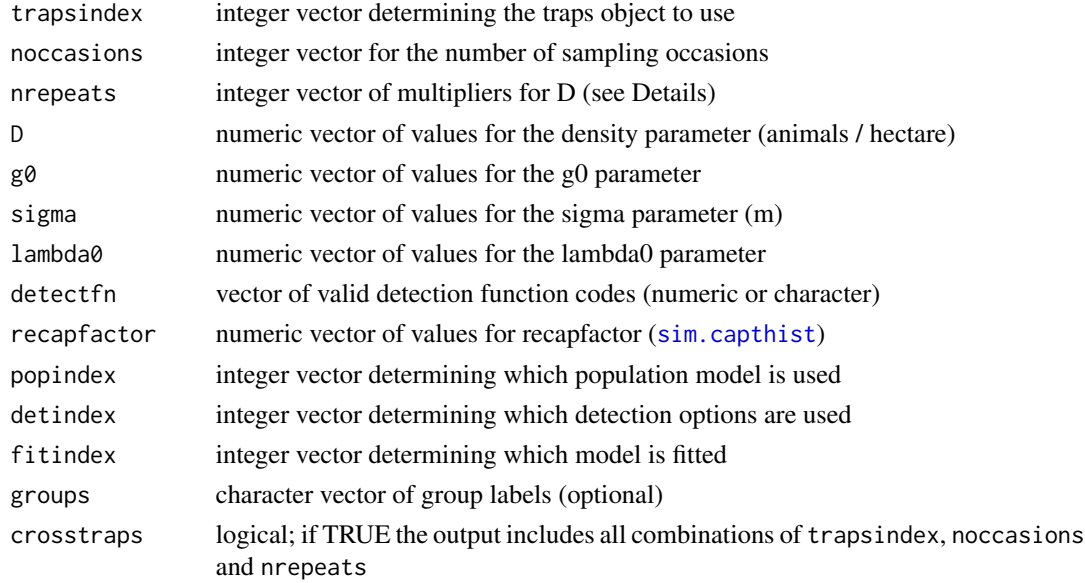

# <span id="page-21-0"></span>Details

The index in trapsindex is used in run. scenarios to select particular detector arrays from the list of arrays provided as an argument to that function.

The function generates all combinations of the given parameter values using [expand.grid](#page-0-0). By default, it also generates all combinations of the parameters with trapsindex and the number of sampling occasions. If crosstraps is FALSE then trapsindex, noccasions, and nrepeats are merely used to fill in these columns in the output dataframe.

The argument lambda0 replaces g0 for the hazard detection functions  $14-18$  ([detectfn](#page-0-0)).

Designs may use multiple detector arrays with the same internal geometry (e.g., number and spacing of traps). The number of such arrays is varied with the nrepeats argument. For example, you may compare designs with many small arrays or a few large ones. In practice, run. scenarios simulates a single layout with density  $D^*$  nrepeats. This shortcut is not appropriate when animals compete for traps (detector = 'single').

fitindex allows a choice of different models when the argument fit.args of [run.scenarios](#page-28-1) is a compound list.

If groups is provided each scenario is replicated to the length of groups and a column 'group' is added.

# Value

Dataframe with one row per scenario (or sub-scenario) and the columns

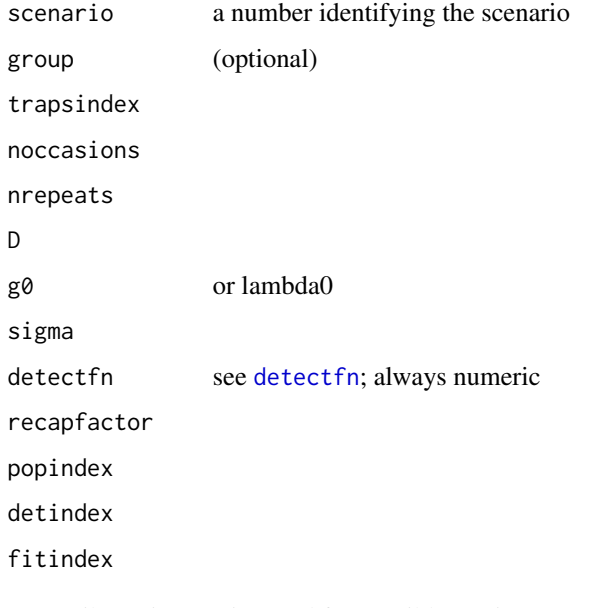

An attribute 'inputs' is saved for possible use in [make.array](#page-19-1).

# See Also

[run.scenarios](#page-28-1), [scenarioSummary](#page-38-1), [sim.capthist](#page-0-0)

# <span id="page-22-0"></span>optimalSpacing 23

# Examples

```
make.scenarios(trapsindex = 1, nrepeats = 1, D = c(5, 10), sigma = 25,
g0 = 0.2
```
<span id="page-22-1"></span>optimalSpacing *Optimal Detector Spacing*

# Description

Estimate the detector spacing that yields the greatest precision for a given detector geometry, number of sampling occasions, density and detection parameters.

# Usage

```
optimalSpacing (D, traps, detectpar, noccasions, nrepeats = 1,
    detectfn = c('HHN', 'HHR', 'HEX','HAN','HCG', 'HN', 'HR', 'EX'),
    fittedmodel = NULL, x \text{sigma} = 4, R = \text{seq}(0.2, 4, 0.2), CF = 1.0,
   distribution = c("poisson", "binomial"),
    fit.function = c("none", "secr.fit"),simulationR = seq(0.4, 4, 0.4), nrepl = 10,
   plt = FALSE, ...)
```
# Arguments

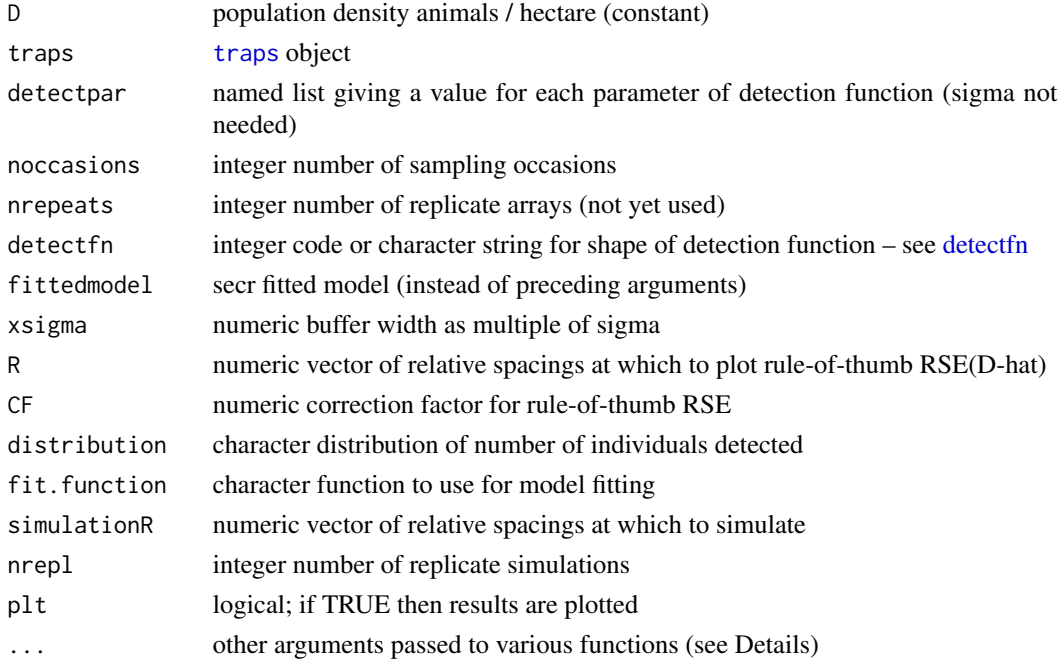

# <span id="page-23-0"></span>Details

A numerical search over possible spacings uses the rule-of-thumb RSE(D-hat) given by [minnrRSE](#page-17-1) as the objective function.

traps provides the geometry of the detector layout and the initial spacing s. Function [optimize](#page-0-0) is used to search for a solution (minimum RSE) in the range of  $R \times s$ .

The computation emulates variation in detector spacing by inverse variation in sigma (sigma' = sigma / R) with compensating variation in density. Mask buffer width and spacing are also scaled by R.

If fit.function is not "none" then simulations are also performed for the relative spacings in simulationR. Density, sigma and mask attributes are scaled as for the rule-of-thumb calculations. Using 'method = "none"' gives fast prediction of RSE (from the Hessian evaluated at the known parameter values), but does not estimate bias.

The . . . argument may be used to set the values of these arguments:

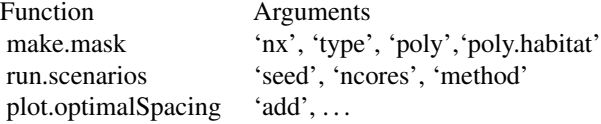

The argument CF may be set to NA to suppress rule-of-thumb RSE, including optimisation. range(R) specifies the search interval for optimisation.

A plot method is provided, with options for plotting different components.

### Value

List of two components, one for the rule-of-thumb optimisation (rotRSE) and the other for simulation results, if requested (simRSE).

The optimisation results are

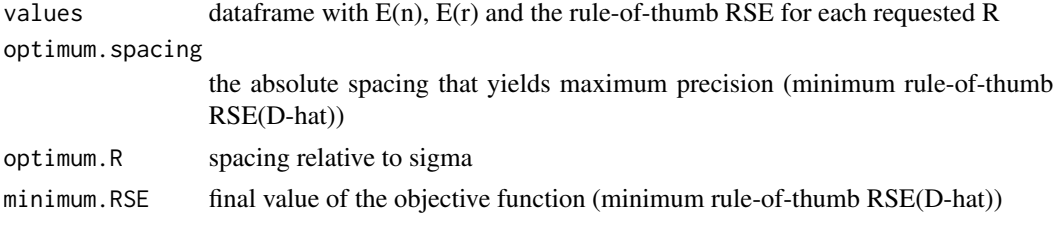

The simulation results in the dataframe simRSE are the mean and SE of the simulated RSE(D-hat) for each level of simulationR, with added columns for the relative bias (RB) and relative rootmean-square-error (rRMSE) of D-hat.

Results are returned invisibly if plt = TRUE.

#### Warnings

For single-catch traps, use of a maximum likelihood estimate of lambda0 from a fitted multi-catch model results in negative bias.

# <span id="page-24-0"></span>plot.optimalSpacing 25

Only hazard-based detection functions are supported. The meaning of the 'sigma' parameter depends on the function, and so will the optimal spacing in sigma units.

#### Note

fit.function = 'openCR.fit' was deprecated from 2.5.8 and has been removed as an option

# See Also

[minnrRSE](#page-17-1), [plot.optimalSpacing](#page-24-1)

# Examples

```
grid \leq make.grid(7, 7) # default multi-catch detector
optimalSpacing(D = 5, traps = grid, detectpar = list(lambda\theta = 0.2, sigma = 20),
  nocasions = 5, plt = TRUE)
## Not run:
optimalSpacing(D = 5, traps = grid, detectpar = list(lambda\theta = 0.4, sigma = 20),
    detectfn = 'HEX', R = \text{seq}(1, 6, 0.4), noccasions = 10, plt = TRUE, col = "blue")
## with simulations
grid \leq make.grid(8, 8, spacing = 20, detector = 'proximity')
optimalSpacing(D = 5, traps = grid, detectfn = "HHN", detectpar =
   list(lambda0 = 0.2, sigma = 20), noccasions = 5, nrepl = 20, nx = 32,
   ncores = 4, plt = TRUE, col = "blue")## manual check
grid \le make.grid(8, 8, spacing = 60, detector = 'proximity')
scen \leq make.scenarios(D = 5, detectfn = 14, lambda0 = 0.2, sigma = 20,
   noccasions = 5)
sim1 <- run.scenarios(nrepl = 20, scen, trapset = list(grid), fit = TRUE,
   fit.args = list(detectfn = 14), ncores = 4, byscenario = FALSE)
summary(sim1)
```
## End(Not run)

<span id="page-24-1"></span>plot.optimalSpacing *Plot and print methods for optimalSpacing object*

#### Description

Plotsor print results from optimalSpacing.

# <span id="page-25-0"></span>Usage

```
## S3 method for class 'optimalSpacing'
plot(x, add = FALSE, plottype = c("RSE", "nrm"), ...)## S3 method for class 'optimalSpacing'
print(x, \ldots)
```
# Arguments

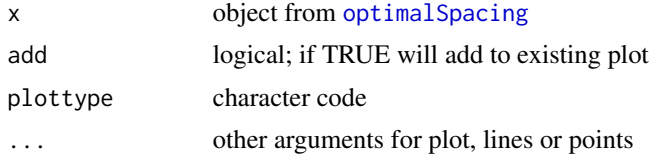

# Details

If type = "RSE" then  $RSE(D-hat)$  is plotted against R (relative detector spacing), otherwise the expected numbers of individuals, recaptures and movements are plotted against R.

The . . . argument may be used to pass other plotting arguments to override defaults:

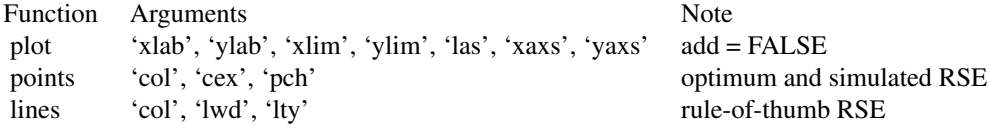

The print method removes attributes before printing.

# Value

None

# See Also

[optimalSpacing](#page-22-1)

<span id="page-25-1"></span>predict.fittedmodels *Extract Estimates From Fitted Models*

# Description

If simulations have been saved from run. scenarios as fitted secr models it is necessary to use one of these functions to extract estimates for later summarization.

# <span id="page-26-0"></span>predict.fittedmodels 27

# Usage

```
## S3 method for class 'fittedmodels'
predict(object, ...)
## S3 method for class 'fittedmodels'
coef(object, ...)
## S3 method for class 'fittedmodels'
derived(object, ...)
## S3 method for class 'fittedmodels'
region.N(object, ...)
```
#### Arguments

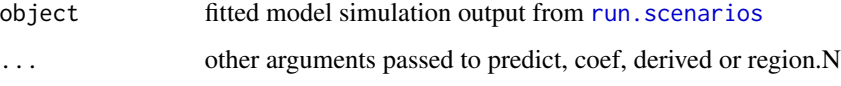

# Details

These functions are used when output from [run.scenarios](#page-28-1) has been saved as fitted models. derived and region. N require a full fit (including the mask and design0 objects) whereas a trimmed model is sufficient for predict and coef.

derived is used to compute the Horvitz-Thompson-like estimate of density when [secr.fit](#page-0-0) has been used with CL = TRUE; it is roughly equivalent to predict.

region.N predicts the realised number (R.N) or expected number (E.N) in a masked area. When detector layouts and/or sigma vary, the masked area will also vary (arbitrarily, depending on the buffer argument 'xsigma') unless a mask is provided by the user; this may be done either in run.scenarios or in region.N.

# Value

An object with class ('estimatetables', 'secrdesign', 'list') with appropriate outputtype ('predicted', 'coef', 'derived', 'regionN'; see also [run.scenarios](#page-28-1)).

# Note

From secrdesign 2.5.3 the methods described here replace the functions derived. SL and regionN. SL. This is for compatibility with secr.

# See Also

[run.scenarios](#page-28-1) [coef.secr](#page-0-0) [predict.secr](#page-0-0) [derived.secr](#page-0-0) [region.N.secr](#page-0-0)

# Examples

```
## Not run:
scen1 <- make.scenarios(D = c(3, 6), sigma = 25, g0 = 0.2)
traps1 <- make.grid() ## default 6 x 6 grid of multi-catch traps
tmp1 <- run.scenarios(nrepl = 10, trapset = traps1, scenarios = scen1,
   fit = TRUE, extractfn = trim)
tmp2 <- predict(tmp1)
tmp3 <- select.stats(tmp2, 'D', c('estimate','RB','RSE'))
summary(tmp3)
## for derived and region.N need more than just 'trimmed' secr object
## use argument 'keep' to save mask and design0 usually discarded by trim
tmp4 <- run.scenarios(nrepl = 10, trapset = traps1, scenarios = scen1,
    fit = TRUE, extractfn = trim, keep = c('mask', 'design@'))summary(derived(tmp4))
## for region.N we must specify the parameter for which we want statistics
## (default 'D' not relevant)
tmp5 <- select.stats(region.N(tmp4), parameter = 'E.N')
summary(tmp5)
## End(Not run)
```
<span id="page-27-1"></span>rbind.estimatetables *Combine Simulation Output*

# <span id="page-27-2"></span>Description

Methods to combine output from separate executions of run. scenarios.

# Usage

```
## S3 method for class 'estimatetables'
rbind(..., deparse.level = 1)## S3 method for class 'selectedstatistics'
rbind(..., deparse.level = 1)## S3 method for class 'estimatetables'
c(\ldots)## S3 method for class 'selectedstatistics'
c(\ldots)
```
<span id="page-27-0"></span>

#### <span id="page-28-0"></span>run.scenarios 29

#### **Arguments**

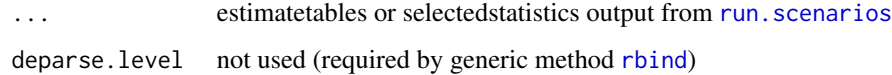

# Details

rbind assumes all inputs used exactly the same scenarios. Replicate estimate tables are combined across executions for each scenario in turn. This is useful to increase the number of replicates by combining two batches of simulations with different random seeds. The 'scenarios' component remains unchanged.

c combines outputs from run.scenarios that may differ in their scenarios. The 'output' component of the result is a concatenation of the output lists in the input. The 'scenarios' component of the result comprises the input scenarios stacked with [rbind.data.frame](#page-0-0).

The compatibility of the inputs is checked, but the checks are not exhaustive. Users should be wary.

# Value

'estimatetables' or 'selectedstatistics' object combining the inputs

# See Also

[make.scenarios](#page-20-1) [run.scenarios](#page-28-1)

# Examples

```
## Simple example: generate and summarise trapping data at two densities
## result inherits from 'selectedstatistics'
scen1 <- make.scenarios(D = c(5,10), sigma = 25, g0 = 0.2, noccasions = 5)
traps1 \leq make.grid() ## default 6 x 6 trap grid
tmp1 < -run.scenarios(nrep1 = 5, trapset = traps1, scenarios = scen1,fit = FALSE, seed = 123tmp2 < -run.scenarios(nrep1 = 15, trapset = traps1, scenarios = scen1,fit = FALSE, seed = 127)summary(rbind(tmp1,tmp2))
summary(c(tmp1,tmp2))
```
<span id="page-28-2"></span><span id="page-28-1"></span>

#### Description

This function performs simulations to predict the precision of density and other estimates from simple 1-session SECR designs. Scenarios are specified via an input dataframe that will usually be constructed with make, scenarios. Each scenario comprises an index to a detector layout, the number of sampling occasions, and specified density (D) and detection parameters (usually  $g_0$  and σ).

Detector layouts are provided in a separate list trapset. This may comprise an actual field design input with [read.traps](#page-0-0) or 'traps' objects constructed with [make.grid](#page-0-0) etc., as in the Examples. Even a single layout must be presented as a component of a list (e.g.,  $list$  (make.grid())).

Alternative approaches are offered for predicting precision. Both start by generating a pseudorandom dataset under the design using the parameter values for a particular scenario. The first estimates the parameter values and their standard errors from each dataset by maximizing the full likelihood, as usual in secr.fit. The second takes the short cut of computing variances and SE from the Hessian estimated numerically at the known expected values of the parameters, without maximizing the likelihood. Set method = "none" in fit.args for this shortcut.

# Usage

```
run.scenarios(nrepl, scenarios, trapset, maskset, xsigma = 4, nx = 32,
   pop.args, CH.function = c("sim.capthist", "simCH"), det.args,
   fit = FALSE, fit.function = c("secr.fit", "ipsecr.fit"),
   fit.args, chatnsim, extractfn = NULL, multisession = FALSE,
    joinsessions = FALSE, ncores = NULL, byscenario = FALSE, seed = 123,
   trap.args, prefix = NULL, ...)
```

```
fit.models(rawdata, fit = FALSE, fit.function = c("secr.fit", "ipsecr.fit"),
   fit.args, chatnsim, extractfn = NULL, ncores = NULL, byscenario = FALSE,
   scen, repl, ...)
```
#### Arguments

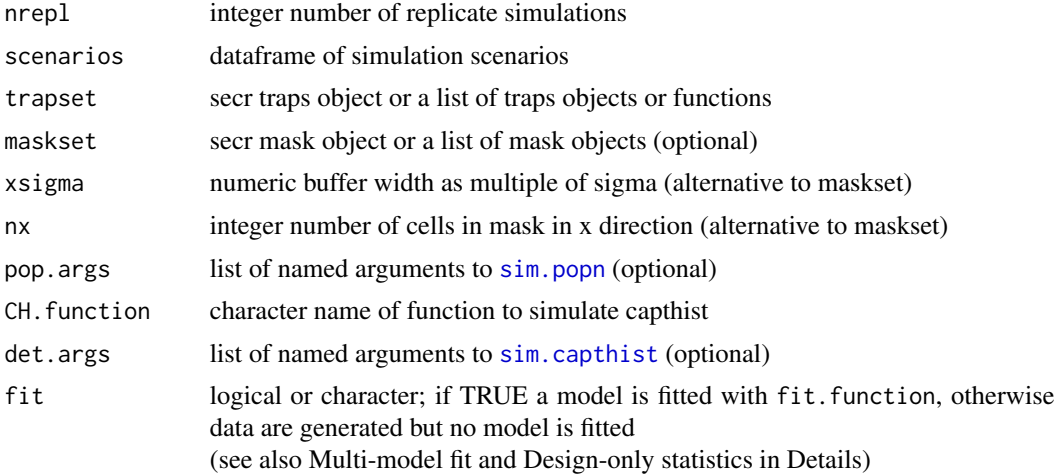

<span id="page-29-0"></span>

#### <span id="page-30-0"></span>run.scenarios 31

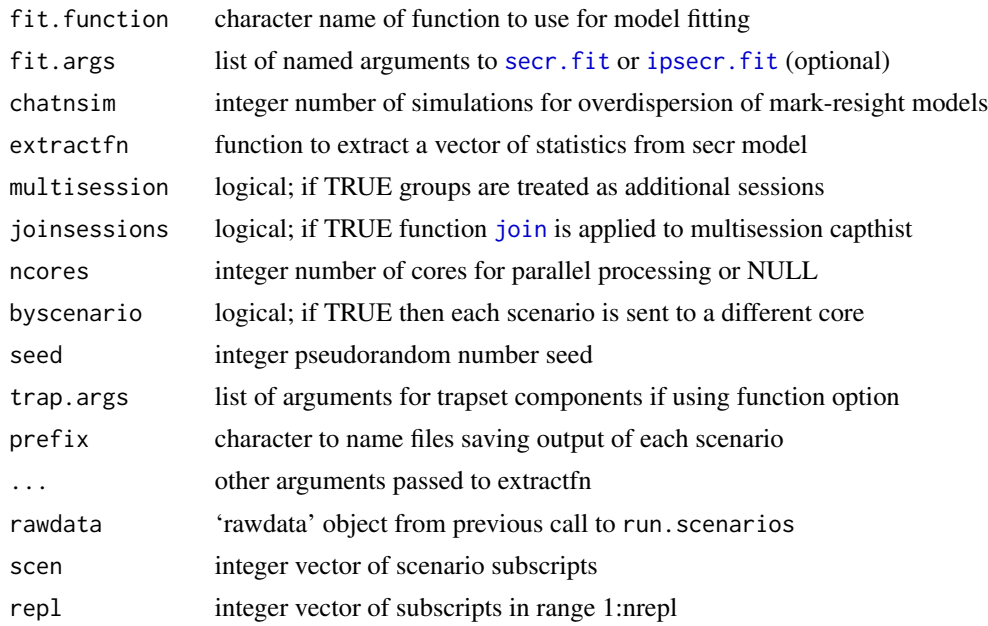

# Details

Designs are constructed from the trap layouts in trapset, the numbers of grids in ngrid, and the numbers of sampling occasions (secondary sessions) in noccasions. These are *not* crossed: the number of designs is the maximum length of any of these arguments. Any of these arguments whose length is less than the maximum will be replicated to match.

pop.args is used to customize the simulated population distribution. It will usually comprise a single list, but may be a list of lists (one per popindex value in scenarios).

det.args may be used to customize some aspects of the detection modelling in sim.capthist, but not traps, popn, detectpar, detectfn, and noccasions, which are controlled directly by the scenarios. It will usually comprise a single list, but may be a list of lists (one per detindex value in scenarios).

fit.args is used to customize the fitted model; it will usually comprise a single list. If you are interested in precision alone, use fit.args=list(method = 'none') to obtain variance estimates from the hessian evaluated at the parameter estimates. This is much faster than a complete model fit, and usually accurate enough.

If no extractfn is supplied then a default is used - see Examples. Replacement functions should follow this pattern i.e. test for whether the single argument is an secr object, and if not supply a named vector of NA values of the correct length.

Using extractfn = summary has the advantage of allowing both model fits and raw statistics to be extracted from one set of simulations. However, this approach requires an additional step to retrieve the desired numeric results from each replicate (see [count.summary](#page-5-1) and [predict.summary](#page-5-1)).

# Parallel processing:

If byscenario = TRUE then by default each scenario will be run in a separate worker process using parLapply from parallel (see also [Parallel\)](#page-0-0). The number of scenarios should not exceed the available number of cores (set by the 'ncores' argument or a prior call to 'setNumThreads').

<span id="page-31-0"></span>If byscenario = FALSE then from secrdesign 2.6.0 onwards the usual multithreading of secr 4.5 is applied. The number of cores should usually be preset with 'setNumThreads'. If ncores is provided then the environment variable RCPP\_PARALLEL\_NUM\_THREADS is reset. The default behaviour of the fitting functions (secr.fit, ipsecr.fit) is to use this value (unless specified in fit.args).

When 'byscenario = TRUE' the L'Ecuyer pseudorandom generator is used with a separate random number stream for each core (see [clusterSetRNGStream](#page-0-0)).

For ncores > 1 it pays to keep an eye on the processes from the Performance page of Windows Task Manager (<ctrl><alt><del>), or 'top' in linux OS. If you interrupt run.scenarios (<Esc> from Windows) you may occasionally find some processes do not terminate and have to be manually terminated from the Task Manager - they appear as Rscript.exe on the Processes page.

### Alternate functions for simulation and fitting:

The default is to use functions [sim.capthist](#page-0-0) and [secr.fit](#page-0-0) from secr. Either may be substituted by the corresponding function ([simCH](#page-0-0) or [ipsecr.fit](#page-0-0)) from package **ipsecr** if that has been installed.

#### Multi-model fit:

Multiple models may be fitted to the same simulated data for multi-model inference. This requires both (i) 'fit = "multifit"', and (ii) 'fit.args' should be a nested list (fit arguments within models within fit.index) with a separate specification for each model fit. See the vignette for examples.

# Design-only statistics:

Designs for distance sampling were evaluated by Fewster and Buckland (2004) by computing statistics from simulated detections without fitting a model to estimate the detection parameters. An analogous procedure for SECR is implemented by setting fit = 'design'. A new default extractfn (designextractfn) computes the effective sampling area with the secr function [pdot](#page-0-0) and returns a vector of values -

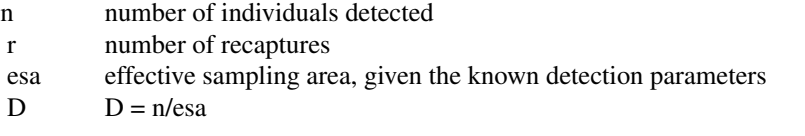

The resulting simulation object is of type 'selectedstatistics' for which the summary method works as usual.

A similar effect may be achieved by providing a custom extractfn and passing arguments to it via the dots argument of run. scenarios.

# Miscellaneous:

From 2.2.0, two or more rows in scenarios may share the same scenario number. This is used to generate multiple population subclasses (e.g. sexes) differing in density and/or detection parameters. If multisession = TRUE the subclasses become separate sessions in a multi-session capthist object (this may require a custom extractfn). multisession is ignored with a warning if each scenario row has a unique number.

From 2.7.0, each component of 'trapset' may be a function that constructs a detector layout. This allows layouts to be constructed dynamically at the time each capthist is generated; arguments of

#### <span id="page-32-0"></span>run.scenarios 33

each function are provided in the 'trap.args' list. The primary purpose is to allow systematic grids, laceworks etc. to be constructed with a unique random origin for each replicate. The 'maskset' argument must be provided - it should cover all potential layouts, regardless of origins.

In fit.models the arguments scen and repl may be used to select a subset of datasets for model fitting.

Mark-resight: chatnsim controls an additional quasi-likelihood model step to adjust for overdispersion of sighting counts. No adjustment happens when chatnsim =  $\theta$ ; otherwise abs(chatnsim) gives the number of simulations to perform to estimate overdispersion. If chatnsim < 0 then the quasilikelihood is used only to re-estimate the variance at the previous MLE (method = "none").

Intermediate output: If 'prefix' is provided than results will be saved for each scenario separately. The filename of scenario 1 is of the form 'prefix1.RDS'. The prefix may include a file path.

Further processing: A summary method is provided (see [summary.secrdesign](#page-41-2)). It is usually necessary to process the simulation results further with predict. fittedmodels and/or [select.stats](#page-40-1) before summarization.

# Value

An object of class (x, 'secrdesign', 'list'), where x is one of 'fittedmodels', 'estimatetables', 'selectedstatistics' or 'rawdata', with components

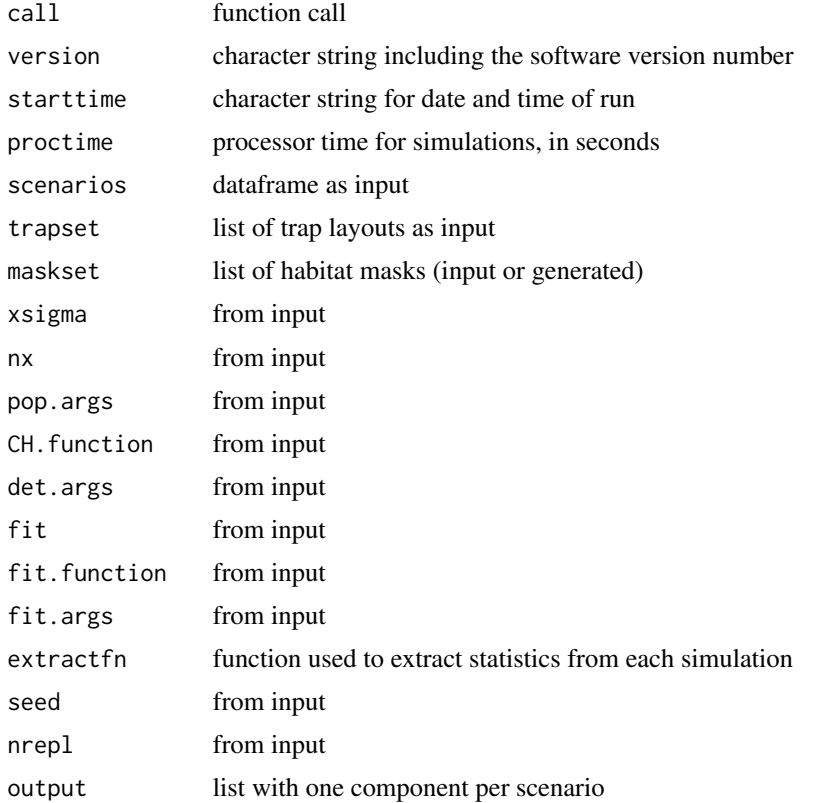

<span id="page-33-0"></span>outputtype character code - see vignette

If fit = FALSE and extractfn = identity the result is of class ('rawdata', 'secrdesign', 'list'). This may be used as input to fit.models, which interprets each model specification in fit.args as a new 'sub-scenario' of each input scenario (i.e. all models are fitted to every dataset). The output possibilities are the same as for run. scenarios.

If subclasses have been defined (i.e. scenarios has multiple rows with the same scenario ID), each simulated capthist object has covariates with a character-valued column named "group" ("1", "2" etc.) (there is also a column "sex" generated automatically by sim.popn).

#### Note

```
100 ha = 1 km<sup>\lambda</sup>2.
```
fit.function = 'openCR.fit' was deprecated from 2.5.8 and has been removed.

# Author(s)

Murray Efford

#### References

Fewster, R. M. and Buckland, S. T. 2004. Assessment of distance sampling estimators. In: S. T. Buckland, D. R. Anderson, K. P. Burnham, J. L. Laake, D. L. Borchers and L. Thomas (eds) *Advanced distance sampling*. Oxford University Press, Oxford, U. K. Pp. 281–306.

#### See Also

[expand.arg](#page-10-1), [select.stats](#page-40-1), [summary.secrdesign](#page-41-2), [summary.estimatetables](#page-41-1), [summary.selectedstatistics](#page-41-1), [estimateSummary](#page-6-1) Miscellaneous – [predict.fittedmodels](#page-25-1), [scenarioSummary](#page-38-1), [count.summary](#page-5-1), [predict.summary](#page-5-1) secr functions used internally – [sim.popn](#page-0-0), [sim.capthist](#page-0-0), [secr.fit](#page-0-0) To combine output – [rbind.estimatetables](#page-27-1),

#### <span id="page-34-0"></span>run.scenarios 35

```
rbind.selectedstatistics,
c.estimatetables,
c.selectedstatistics
```
#### Examples

```
## Simple example: generate and summarise trapping data
## at two densities and for two levels of sampling frequency
scen1 <- make.scenarios(D = c(5,10), sigma = 25, g0 = 0.2, noccasions =
    c(5,10))
traps1 <- make.grid() ## default 6 x 6 trap grid
tmp1 < -run.scenarios(nrep1 = 20, trapset = traps1, scenarios = scen1,fit = FALSE)
summary(tmp1)
## Not run:
setNumThreads(7)
##########################################
# new summary method (secrdesign >= 2.8.1)
# assumes fit = TRUE, extractfn = predict
tmp2 <- run.scenarios(nrepl = 10, trapset = traps1, scenarios = scen1,
    fit = TRUE, extractfn = predict)estimateSummary(tmp2, format = "data.frame",
   cols = c('scenario', 'noccasions'))
###########################
## 2-phase example
## first make and save rawdata
scen1 <- make.scenarios(D = c(5, 10), sigma = 25, g0 = 0.2)
traps1 \leq make.grid() ## default 6 x 6 trap grid
tmp1 < - run.scanarios(nrep1 = 20, trapset = traps1, scenarios = scen1,fit = FALSE, extractfn = identity)## review rawdata
summary(tmp1)
## then fit and summarise models
tmp2 < - fit.models(tmp1, fit.args = list(list(model = g0~1),list(model = g0~T)), fit = TRUE)summary(tmp2)
###########################
## Construct a list of detector arrays
## Each is a set of 5 parallel lines with variable between-line spacing;
## the argument that we want to vary (spacey) follows nx, ny and spacex
## in the argument list of make.grid().
spacey <- seq(2000,5000,500)
```
#### <span id="page-35-0"></span>36 saturation and the set of the set of the set of the set of the set of the set of the set of the set of the set of the set of the set of the set of the set of the set of the set of the set of the set of the set of the se

```
names(spacey) <- paste('line', spacey, sep = '.')
trapset \le lapply(spacey, make.grid, nx = 101, ny = 5, spacex = 1000,
    detector = 'proximity')
## Make corresponding set of masks with constant spacing (1 km)
maskset <- lapply(trapset, make.mask, buffer = 8000, spacing = 1000,
    type = 'trapbuffer')
## Generate scenarios
scen \leq make.scenarios (trapsindex = 1:length(spacey), nrepeats = 8,
    noccasions = 2, D = 0.0002, g0 = c(0.05, 0.1), sigma = 1600, cross = TRUE)
## RSE without fitting model
sim <- run.scenarios (50, scenarios = scen, trapset = trapset, maskset = maskset,
    fit = TRUE, fit.args = list(method = 'none'), seed = 123)## Extract statistics for predicted density
sim <- select.stats(sim, parameter = 'D')
## Plot to compare line spacing
summ <- summary (sim, type='array', fields = c('mean','lcl','ucl'))$OUTPUT
plot(0, 0, type='n', xlim=c(1.500, 5.500), ylim = c(0, 0.36), yax = 'i',xaxs = 'i', xlab = 'Line spacing km', ylab = 'RSE (D)')
xv \leq -\text{seq}(2, 5, 0.5)points(xv, summ$mean[,1,'RSE'], type='b', pch=1)
points(xv, summ$mean[,2,'RSE'], type='b', pch=16)
segments(xv, summ$lcl[,1,'RSE'], xv, summ$ucl[,1,'RSE'])
segments(xv, summ$lcl[,2,'RSE'], xv, summ$ucl[,2,'RSE'])
legend(4,0.345, pch=c(1,16), title = 'Baseline detection',
    legend = c('g0 = 0.05', 'g0 = 0.1'))## End(Not run)
```
<span id="page-35-1"></span>saturation *Detector saturation*

#### Description

Computes the expected proportion of successful detectors (i.e., 'trap success'). The calculation does not allow for local variation in realised density (number of animals centred near each detector) and the predictions are therefore slightly higher than simulations with Poisson local density. The discrepancy is typically less than 1%.

# Usage

```
saturation(traps, mask, detectpar, detectfn =
   c("HHN", "HHR", "HEX", "HAN", "HCG", 'HN', 'HR', 'EX'),
   D, plt = FALSE, add = FALSE, ...)
```
#### <span id="page-36-0"></span>saturation 37

#### **Arguments**

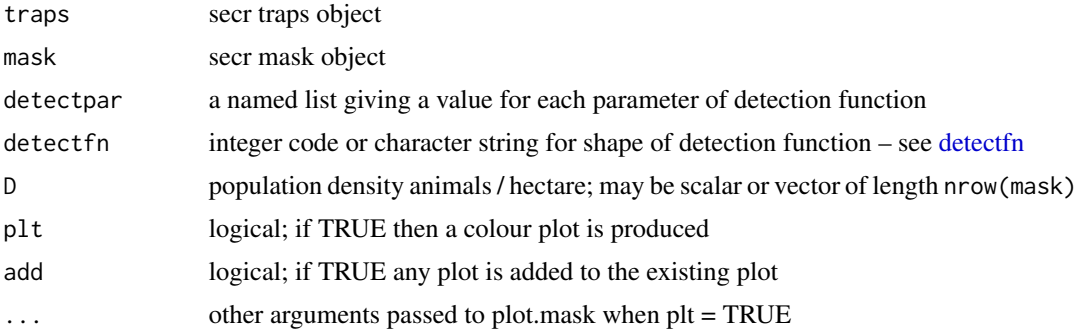

# Details

The calculation is based on an additive hazard model. If detectfn is not a hazard function ('HHN', 'HEX', 'HHR', 'HAN' and 'HCG') then an attempt is made to approximate one of the hazard functions (HN -> HHN, HR -> HHR, EX -> HEX). The default is 'HHN'.

Computation is not possible for single-catch traps.

An empirical estimate of saturation is the total number of detectors visited divided by the total number of detectors used. These are outputs from the summary method for capthist objects. See Examples.

# Value

A list with components

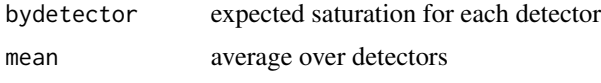

The list is returned invisibly if plt = TRUE.

# See Also

[Enrm](#page-17-1)

# Examples

```
tr <- traps(captdata)
detector(tr) <- 'multi'
mask <- make.mask(tr, buffer = 100)
saturation(tr, mask, detectpar = list(lambda0 = 0.27, sigma = 29),
    detectfn = 'HHN', D = 5.5, plt = TRUE)plotMaskEdge(as.mask(tr), add = TRUE) ## boundary line
# empirical - useful for extractfn argument of secrdesign::run.scenarios
satfn <- function(CH) {
   sumCH <- summary(CH)$counts
    sumCH['detectors visited', 'Total'] / sumCH['detectors used', 'Total']
```

```
}
satfn(captdata)
```
scenariosFromStatistics

*Make Scenarios to Match Capture Statistics*

# Description

The [make.scenarios](#page-20-1) function requires prior knowledge of population density and the intercept of the detection function (g0). This function provides an alternative mechanism for generating scenarios from a value of sigma and target values for the numbers of individuals n and recaptures r. Only a halfnormal detection function is supported (probability, not hazard), and many options in make. scenarios have yet to be implemented. Only a single detector layout and single mask may be specified.

# Usage

```
scenariosFromStatistics(sigma, noccasions, traps, mask, nval, rval,
g0.int = c(0.001, 0.999))
```
# Arguments

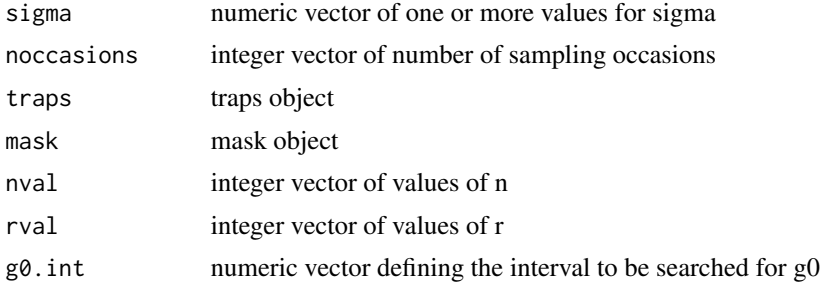

# Details

The algorithm is based on R code in Appendix B of Efford, Dawson and Borchers (2009).

# Value

A scenario dataframe with one row for each combination of sigma, noccasions, nval and rval.

#### References

Efford, M. G., Dawson, D. K. and Borchers, D. L. (2009) Population density estimated from locations of individuals on a passive detector array. *Ecology* 90, 2676–2682.

<span id="page-37-0"></span>

# <span id="page-38-0"></span>scenarioSummary 39

# See Also

[make.scenarios](#page-20-1)

#### Examples

```
grid36 <- make.grid(nx = 6, ny = 6, spacing = 200)
mask <- make.mask(grid36, buffer = 2000)
scen <- scenariosFromStatistics (sigma = c(200,400), noccasions = 44,
   traps = grid36, mask = mask, nval = 14, rval = 34)
sim \le run.scenarios(scen, nrepl = 5, traps = grid36, mask = mask)
summary(sim)
```
<span id="page-38-1"></span>scenarioSummary *Summary of Scenarios*

# Description

Compute various deterministic summaries for scenarios generated by make.scenarios

# Usage

```
scenarioSummary(scenarios, trapset, maskset, xsigma = 4, nx = 64, CF = 1.0,
   costing = FALSE, ..., rores = 1)
```
# Arguments

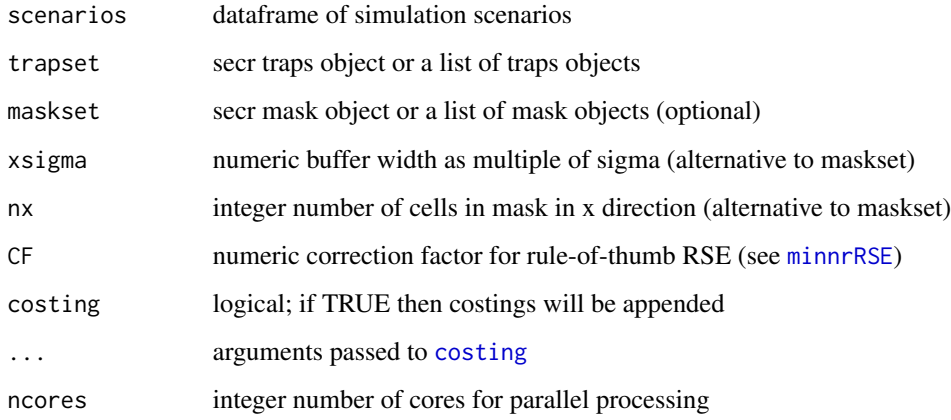

# Details

Not all scenarios from make.scenarios() are suitable. Grouped (multi-line) scenarios are excluded. Hazard detection functions are preferred ('HHN', 'HHR', 'HEX', 'HAN', 'HCG'). 'HN', 'HR' and 'EX' are converted approximately to 'HHN', 'HHR' and 'HEX' respectively, with a warning; other functions are rejected.

CF may be a vector of values that is recycled across the components of trapset. The correction factor is a multiplier applied after all other calculations.

The approximate RSE(D-hat) is rotRSE = CF/ sqrt( $min(E(n), E(r))$ ). This assumes n is Poissondistributed. For binomial n an ad hoc adjustment is rotRSEB = sqrt(rotRSE^2 - 1 / (D x A)) where A is the mask area.

The default ncores  $= 1$  (new in 2.7.0) is usually faster than setting ncores  $>1$  because of the overheads in setting up a parallel cluster.

The . . . argument is for inputs to [costing](#page-3-1), including unitcost (required) and routelength (optional).

#### Value

A dataframe including the first 8 columns from scenarios and the computed columns –

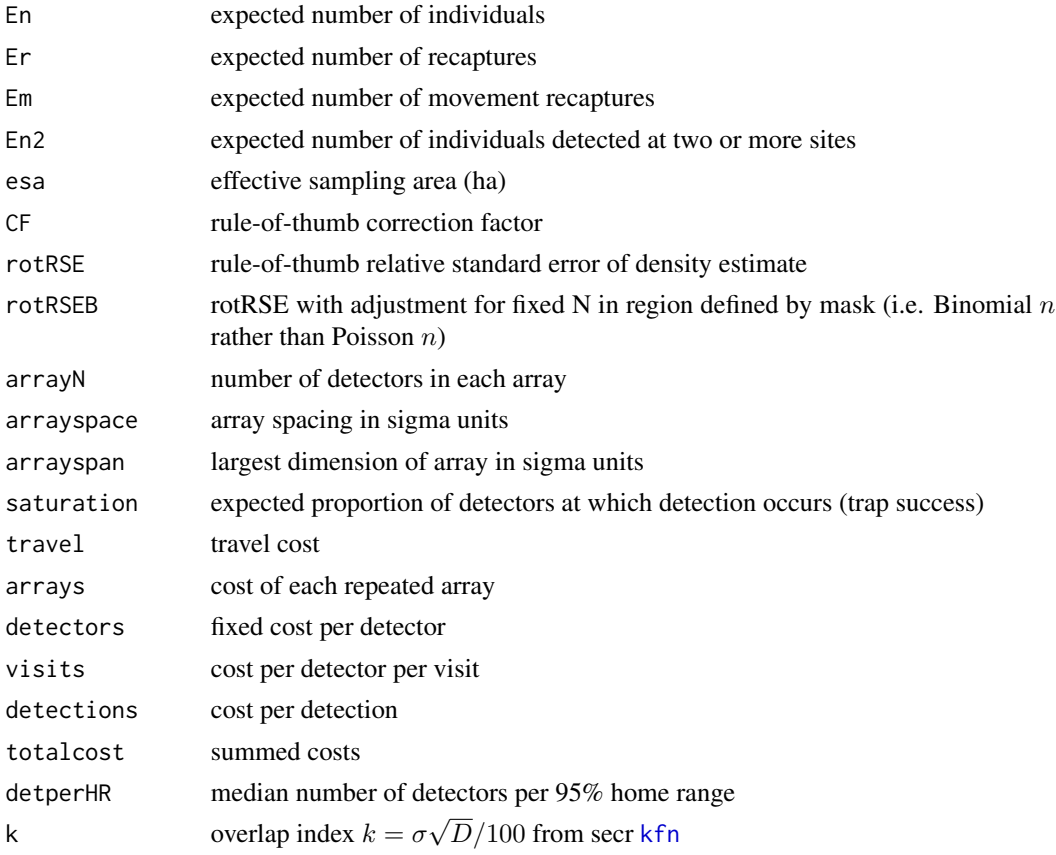

Costings (the last 6 columns) are omitted if costing = FALSE.

<span id="page-39-0"></span>

#### <span id="page-40-0"></span> $s$ elect.stats  $41$

#### See Also

[make.scenarios](#page-20-1), [Enrm](#page-17-1), [costing](#page-3-1), [minnrRSE](#page-17-1)

#### Examples

```
scen \le make.scenarios(D = c(5,10), sigma = 25, lambda0 = 0.2, detectfn = 'HHN')
grid <- make.grid(6,6, detector = 'multi')
scenarioSummary(scen, list(grid), costing = TRUE, unitcost = list(perkm = 10))
```
<span id="page-40-1"></span>

select.stats *Select Statistics to Summarize*

# <span id="page-40-2"></span>Description

When the results of each simulation with run.scenarios are saved as a dataframe (e.g. from predict()) it is necessary to select estimates of just one parameter for numerical summarization. This does the job. find.param is a helper function to quickly display the parameters available for summarisation.

# Usage

```
select.stats(object, parameter = "D", statistics, true)
find.param(object)
find.stats(object)
```
#### Arguments

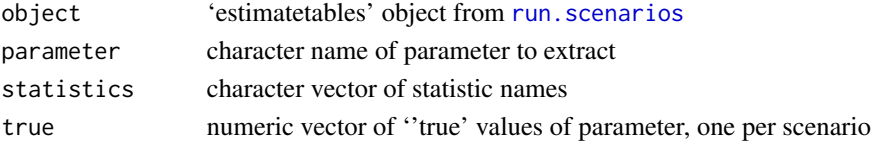

#### Details

select.stats is used to select a particular vector of numeric values for summarization. The 'parameter' argument indexes a row in the data.frame for one replicate (i.e., one 'real' parameter). Each 'statistic' is either a column in that data.frame or a statistic derived from a column.

If statistics is not specified, the default is to use all numeric columns in the input (i.e., c('estimate', 'SE.estimate', 'lcl', 'ucl') for predict and c('beta', 'SE.beta', 'lcl', 'ucl') for coef).

statistics may include any of 'estimate', 'SE.estimate', 'lcl', 'ucl', 'true', 'RB', 'RSE', 'COV' and 'ERR' (for outputtype 'coef' use 'beta' and 'SE.beta' instead of 'estimate and 'SE.estimate'). 'true' refers to the known parameter value used to generate the data.

The computed statistics are:

<span id="page-41-0"></span>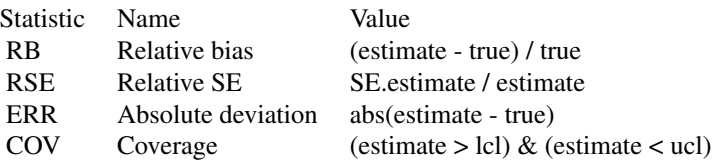

'RB', 'COV' and 'ERR' relate an estimate to the known (true) value of the parameter in object\$scenarios. They are computed only when a model has been fitted without method = 'none'.

 $'COV'$  remains binary  $(0/1)$  in the output from select. stats; the result of interest is the mean of this statistic across replicates (see [summary.secrdesign](#page-41-2)). Similarly, 'ERR' is used with field 'rms' in summary. secrdesign to compute the root-mean-squared-error RMSE.

find.param and find.stats may be used to 'peek' at objects of class 'estimatetables' and 'selectedstatistics' respectively to recall the available parameter estimates or 'statistics'.

An attempt is made to extract true automatically if it is not provided. This does not always work (e.g. with extractfn region.N, region differing from the mask, and a heterogeneous density model). Check this by including "true" as a statistic to summarise (see Examples).

# Value

For select.stats, an object with class c('selectedstatistics', 'secrdesign', 'list') suitable for numerical summarization with [summary.selectedstatistics](#page-41-1). The value of 'parameter' is stored as an attribute.

For find.param, a character vector of the names of parameters with estimates in object.

# See Also

[run.scenarios](#page-28-1), [validate](#page-45-1)

# **Examples**

```
## using nrepl = 2 just for checking
scen1 <- make.scenarios(D = c(5, 10), sigma = 25, g0 = 0.2)
traps1 <- make.grid()
tmp1 < -run.scenarios(nrep1 = 2, trapset = traps1, scenarios = scen1,fit = TRUE, extractfn = secr::trim)
tmp2 <- predict(tmp1)
tmp3 <- select.stats(tmp2, 'D', c('estimate','true','RB','RSE','COV'))
summary(tmp3)
```
<span id="page-41-2"></span>summary.secrdesign *Generic Methods for secrdesign Objects*

#### <span id="page-41-1"></span>**Description**

Methods to summarize simulated datasets.

# <span id="page-42-0"></span>summary.secrdesign 43

# Usage

```
## S3 method for class 'secrdesign'
summary(object, ...)
## S3 method for class 'rawdata'
summary(object, ...)
## S3 method for class 'estimatetables'
summary(object, ...)
## S3 method for class 'selectedstatistics'
summary(object, fields = c('n', 'mean',
'se'), dec = 5, alpha = 0.05, type = c('list', 'dataframe', 'array'), ...)## S3 method for class 'selectedstatistics'
plot(x, scenarios, statistic, type =
c('hist', 'CI'), refline, xlab = NULL, ...)
```
header(object)

# Arguments

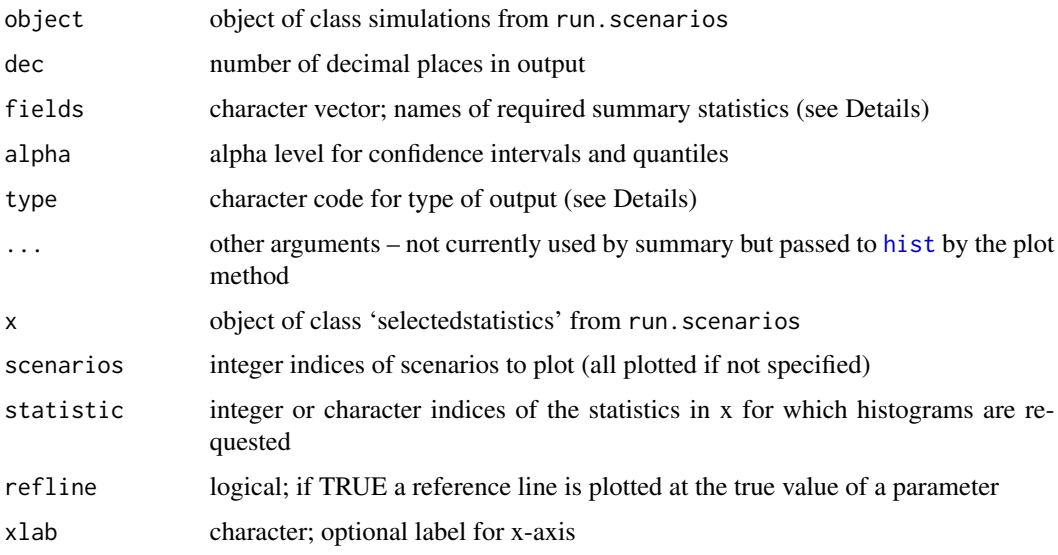

# Details

If object inherits from 'selectedstatistics' then the numeric results from replicate simulations are summarized using the chosen 'fields' (by default, the number of non-missing values, mean and standard error), along with header information describing the simulations. Otherwise the header alone is returned.

fields is a vector of any selection from c('n', 'mean', 'sd', 'se', 'min', 'max', 'lcl', 'ucl', 'median', 'q', 'rms', 'var'), or the character value 'all'.

Field 'q' provides 1000 alpha/2 and 1000[1 - alpha/2] quantiles qxxx and qyyy.

'lcl' and 'ucl' refer to the upper and lower limits of a 100(1 - alpha)% confidence interval for the statistic, across replicates.

'rms' gives the root-mean-square of the statistic - most useful for the statistic 'ERR' (see [select.stats](#page-40-1)) when it represents the overall accuracy or RMSE.

The plot method plots either (i) histograms of the selected statistics (type  $=$  'hist') or (ii) the estimate and confidence interval for each replicate (type  $=$  'CI'). The default for type  $=$  'hist' is to plot the first statistic - this is usually 'n' (number of detected animals) when fit = FALSE, and 'estimate' (parameter estimate) when fit = TRUE. If length(statistic) > 1 then more than one plot will be produced, so a multi-column or multi-row layout should be prepared with par arguments 'mfcol' or 'mfrow'.

For type = 'CI' the statistics must include 'estimate', 'lcl' and 'ucl' (or 'beta', 'lcl' and 'ucl' if  $outputtype = 'coef'.$ 

[estimateSummary](#page-6-1) is a simpler approach that provides full output for models with groups or multiple sessions simulated in [run.scenarios](#page-28-1) with extractfn predict or coef).

# Value

List with components 'header'

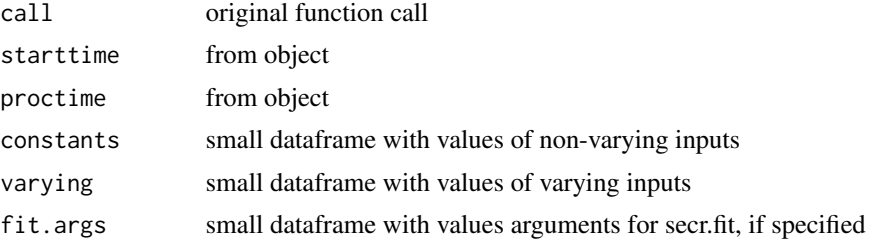

and 'OUTPUT', a list with one component for each field. Each component may be a list or an array.

#### See Also

[run.scenarios](#page-28-1), [make.array](#page-19-1), [select.stats](#page-40-1) [validate](#page-45-1) [estimateSummary](#page-6-1)

# Examples

```
## collect raw counts
scen1 <- make.scenarios(D = c(5, 10), sigma = 25, g0 = 0.2)
traps1 <- make.grid()
tmp1 < -run.scenarios(nrep1 = 50, trapset = traps1, scenarios = scen1,fit = FALSE)
opar <- par(mfrow=c(2,3))
plot(tmp1, statistic = 1:3)
par(opar)
```
<span id="page-43-0"></span>

```
summary(tmp1)
```
summary(tmp1, field=c('q025', 'median', 'q975'))

transformOutput *Transform Simulation Output*

# Description

Transform output component of simulation output from [run.scenarios](#page-28-1). Typically this replaces an entire saved model fit with a table of estimates from that fit.

#### Usage

```
transformOutput(object, extractfn, outputtype = "predicted", ...)
```
# Arguments

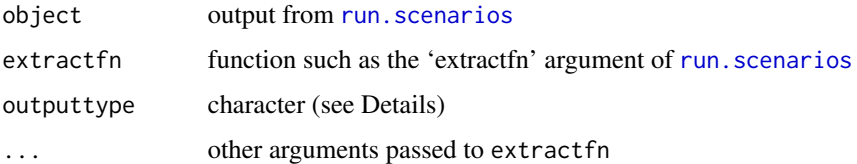

#### Details

Each replicate of each scenario is transformed using 'extractfn', which should accept as input the object returned by the extractfn of the original call to run.scenarios. As a typical example, sims <- run.scenarios(..., fit = TRUE, extractfn = identity) returns outputs of class 'secr' and could be followed by sims2 <- transformOutput(sims, predict); sims2 may be used as input to [estimateSummary](#page-6-1) and other summary functions.

#### Value

An object resembling the output from run. scenarios but with transformed output. The outputtype and class of the object are changed to match 'outputtype'.

# See Also

[run.scenarios](#page-28-1), [estimateSummary](#page-6-1), [outputtype<-](#page-15-1)

<span id="page-45-1"></span><span id="page-45-0"></span>

#### Description

Simulation output may contain rogue values due to idiosyncracies of model fitting. For example, nonidentifiability due to inadequate data can result in spurious extreme 'estimates' of the sampling variance. Undue influence of rogue replicates can be reduced by using the median as a summary field rather than the mean. This function is another way to deal with the problem, by setting to NA selected statistics from replicates for which some 'test' statistic is out-of-range.

#### Usage

```
validate(x, test, validrange = c(0, \text{Inf}), targets = test, quietly = FALSE)
```
#### Arguments

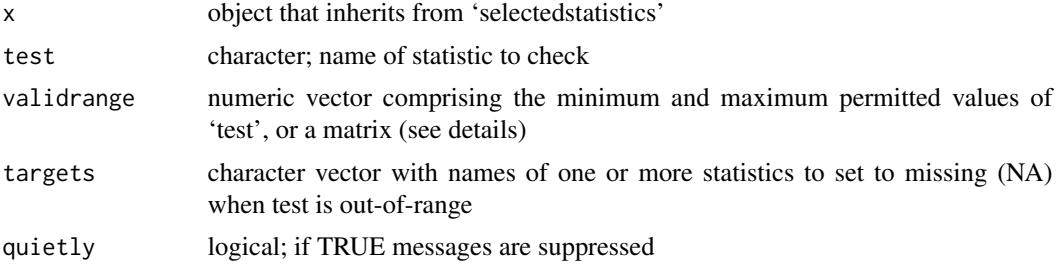

#### Details

Values of 'test' and 'targets' should be columns in each component 'replicate x statistic' matrix (i.e., scenario) of x\$output. You can check for these with [find.stats](#page-40-2).

If validrange is a matrix its first and second columns are interpreted as scenario-specific bounds (minima and maxima), and the number of rows must match the number of scenarios.

If all non-missing values of 'test' are in the valid range, the effect is to force the target statistics to NA wherever 'test' is NA.

The default is to change only the test field itself. If the value of 'test' does not appear in 'targets' then the test field is unchanged.

If targets = "all" then all columns are set to NA when the test fails.

#### Value

An object of class c('selectedstatistics', secrdesign', 'list') with the same structure and header information as the input, but possibly with some values in the 'output' component converted to NA.

# See Also

[select.stats](#page-40-1), [find.stats](#page-40-2)

#### validate and the set of the set of the set of the set of the set of the set of the set of the set of the set of the set of the set of the set of the set of the set of the set of the set of the set of the set of the set of

# Examples

```
## Not run:
```

```
## generate some data
scen1 <- make.scenarios(D = c(5,10), sigma = 25, g0 = 0.2)
traps1 <- make.grid()
tmp1 < -run.scenarios(nrep1 = 5, trapset = traps1, scenarios = scen1,fit = TRUE, extractfn = trim)
tmp2 <- predict(tmp1)
tmp3 <- select.stats(tmp2, 'D', c('estimate','RB','RSE','COV'))
## just for demonstration --
## apply scenario-specific +/- 20% bounds for estimated density
## set RB, RSE and COV to NA when estimate is outside this range
permitted <- outer(tmp3$scenarios$D, c(0.8,1.2))
permitted ## a 2 x 2 matrix
tmp4 <- validate(tmp3, 'estimate', permitted, c('RB', 'RSE','COV'))
## what have we done?!
tmp4$output
summary(tmp4)
```
## End(Not run)

# <span id="page-47-0"></span>**Index**

∗ Datagen run.scenarios, [29](#page-28-0) ∗ Generic summary.secrdesign, [42](#page-41-0) ∗ datagen count, [6](#page-5-0) getdetectpar, [15](#page-14-0) scenariosFromStatistics, [38](#page-37-0) ∗ design optimalSpacing, [23](#page-22-0) ∗ hplot plot.optimalSpacing, [25](#page-24-0) ∗ manip Lambda, [18](#page-17-0) make.array, [20](#page-19-0) make.scenarios, [21](#page-20-0) predict.fittedmodels, [26](#page-25-0) saturation, [36](#page-35-0) select.stats, [41](#page-40-0) validate, [46](#page-45-0) ∗ package secrdesign-package, [2](#page-1-0) c.estimatetables, *[35](#page-34-0)* c.estimatetables *(*rbind.estimatetables*)*, [28](#page-27-0) c.selectedstatistics, *[35](#page-34-0)* c.selectedstatistics *(*rbind.estimatetables*)*, [28](#page-27-0) clusterSetRNGStream, *[32](#page-31-0)* coef *(*predict.fittedmodels*)*, [26](#page-25-0) coef.secr, *[7](#page-6-0)*, *[27](#page-26-0)* coef.summary *(*count*)*, [6](#page-5-0) compactSample, *[13,](#page-12-0) [14](#page-13-0)* compactSample *(*Internal*)*, [16](#page-15-0) costing, *[3](#page-2-0)*, [4,](#page-3-0) *[39](#page-38-0)[–41](#page-40-0)* count, [6](#page-5-0) count.summary, *[31](#page-30-0)*, *[34](#page-33-0)*

derived *(*predict.fittedmodels*)*, [26](#page-25-0)

derived.secr, *[27](#page-26-0)* detectfn, *[12](#page-11-0)*, *[18](#page-17-0)*, *[22,](#page-21-0) [23](#page-22-0)*, *[37](#page-36-0)*

En2, *[3](#page-2-0)*, *[14](#page-13-0)* En2 *(*Lambda*)*, [18](#page-17-0) Enrm, *[3](#page-2-0)*, *[5](#page-4-0)*, *[13,](#page-12-0) [14](#page-13-0)*, *[16](#page-15-0)*, *[37](#page-36-0)*, *[41](#page-40-0)* Enrm *(*Lambda*)*, [18](#page-17-0) estimateArray *(*estimateSummary*)*, [7](#page-6-0) estimateSummary, [7,](#page-6-0) *[34](#page-33-0)*, *[44,](#page-43-0) [45](#page-44-0)* expand.arg, [11,](#page-10-0) *[34](#page-33-0)* expand.grid, *[22](#page-21-0)*

find.param *(*select.stats*)*, [41](#page-40-0) find.stats, *[46](#page-45-0)* find.stats *(*select.stats*)*, [41](#page-40-0) fit.models, *[2](#page-1-0)* fit.models *(*run.scenarios*)*, [29](#page-28-0)

GAoptim, *[3](#page-2-0)*, [12,](#page-11-0) *[17](#page-16-0)*, *[19,](#page-18-0) [20](#page-19-0)* GApenfn, *[13,](#page-12-0) [14](#page-13-0)* GApenfn *(*Internal*)*, [16](#page-15-0) getdetectpar, [15,](#page-14-0) *[20](#page-19-0)*

header, *[9](#page-8-0)* header *(*summary.secrdesign*)*, [42](#page-41-0) hist, *[43](#page-42-0)*

Internal, [16](#page-15-0) ipsecr.fit, *[31,](#page-30-0) [32](#page-31-0)*

join, *[31](#page-30-0)*

kfn, *[40](#page-39-0)* kofnGA, *[13](#page-12-0)*

Lambda, *[16](#page-15-0)*, [18](#page-17-0)

make.array, [20,](#page-19-0) *[22](#page-21-0)*, *[44](#page-43-0)* make.grid, *[4](#page-3-0)*, *[30](#page-29-0)* make.scenarios, *[2](#page-1-0)*, [21,](#page-20-0) *[29,](#page-28-0) [30](#page-29-0)*, *[38,](#page-37-0) [39](#page-38-0)*, *[41](#page-40-0)* mask, *[18,](#page-17-0) [19](#page-18-0)*

#### INDEX 49

```
minnrRSE, 3, 14, 24, 25, 39, 41
minnrRSE (Lambda), 18
optimalSpacing, 3, 20, 23, 26
optimize, 24
outputtype (Internal), 16
outputtype<- (Internal), 16
Parallel, 31
pdot, 32
plot.optimalSpacing, 25, 25
plot.selectedstatistics, 3
plot.selectedstatistics
        (summary.secrdesign), 42
predict (predict.fittedmodels), 26
predict.fittedmodels, 2, 26, 33, 34
predict.secr, 7, 27
predict.summary, 31, 34
predict.summary (count), 6
print.optimalSpacing
        (plot.optimalSpacing), 25
Qpm (Lambda), 18
rbind, 29
rbind.data.frame, 29
rbind.estimatetables, 28, 34
rbind.selectedstatistics, 35
rbind.selectedstatistics
        (rbind.estimatetables), 28
read.traps, 30
region.N (predict.fittedmodels), 26
region.N.secr, 27
run.scenarios, 2, 6, 8, 9, 11, 12, 17, 21, 22,
        27–29, 29, 41, 42, 44, 45
```

```
saturation, 3, 36
scenariosFromStatistics, 38
scenarioSummary, 3, 5, 20, 22, 34, 39
secr.fit, 4, 27, 31, 32, 34
secrdesign (secrdesign-package), 2
secrdesign-package, 2
select.stats, 3, 6, 20, 33, 34, 41, 44, 46
sim.capthist, 4, 21, 22, 30, 32, 34
sim.popn, 4, 30, 34
simCH, 32
summary.estimatetables, 7, 9, 34
summary.estimatetables
        (summary.secrdesign), 42
```
summary.rawdata *(*summary.secrdesign*)*, [42](#page-41-0) summary.secrdesign, *[20](#page-19-0)*, *[33,](#page-32-0) [34](#page-33-0)*, *[42](#page-41-0)*, [42](#page-41-0) summary.selectedstatistics, *[3](#page-2-0)*, *[34](#page-33-0)*, *[42](#page-41-0)* summary.selectedstatistics *(*summary.secrdesign*)*, [42](#page-41-0)

transformOutput, [45](#page-44-0) traps, *[18](#page-17-0)*, *[23](#page-22-0)*

validate, *[42](#page-41-0)*, *[44](#page-43-0)*, [46](#page-45-0)